**REPUBLIQUE DU CAMEROUN Paix – Travail – Patrie \*\*\*\*\*\*\*\*\*\*\*\*\***

**UNIVERSITE DE YAOUNDE II \*\*\*\*\*\*\*\*\*\*\*\*\*** 

**ÉCOLE SUPERIEURE DES SCIENCES ET TECHNIQUES DE L'INFORMATION ET DE LA COMMUNICATION (ESSTIC)** 

 $E$  DE

**REPUBLIC OF CAMEROON Peace – Work – Fatherland \*\*\*\*\*\*\*\*\*\*\*\***

**UNIVERSITY OF YAOUNDE II** 

**\*\*\*\*\*\*\*\*\*\*\*\* ADVANCED SCHOOL OF MASS COMMUNICATION (ASMAC)**

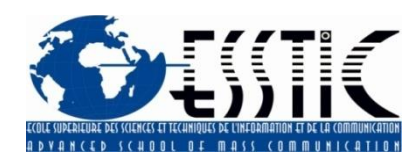

# **RAPPORT DE STAGE**

**RAPPORT DE STAGE DE PARTICIPATION EFFECTUE AU SERVICE DES ARCHIVES DE LA Caisse Nationale de Prévoyance Sociale (CNPS) DU 1er JUILLET AU 30 SEPTEMBRE 2022**

#### **Rédigé par**

## **BINGNA SALI Édith Sandra**

Soutenu publiquement en vue de l'obtention d'une licence en science et techniques de l'information et de la communication

# **Matricule : 19C025D**

**FILLIERE : ARCHIVISTIQUE III ET RECORD MANAGEMENT**

**Sous l'encadrement de** :

## **Mme AKAMBA Thérèse Marcelle**

Chef de service des archives

**Année Académique** 2021/2022

# **SOMMAIRE**

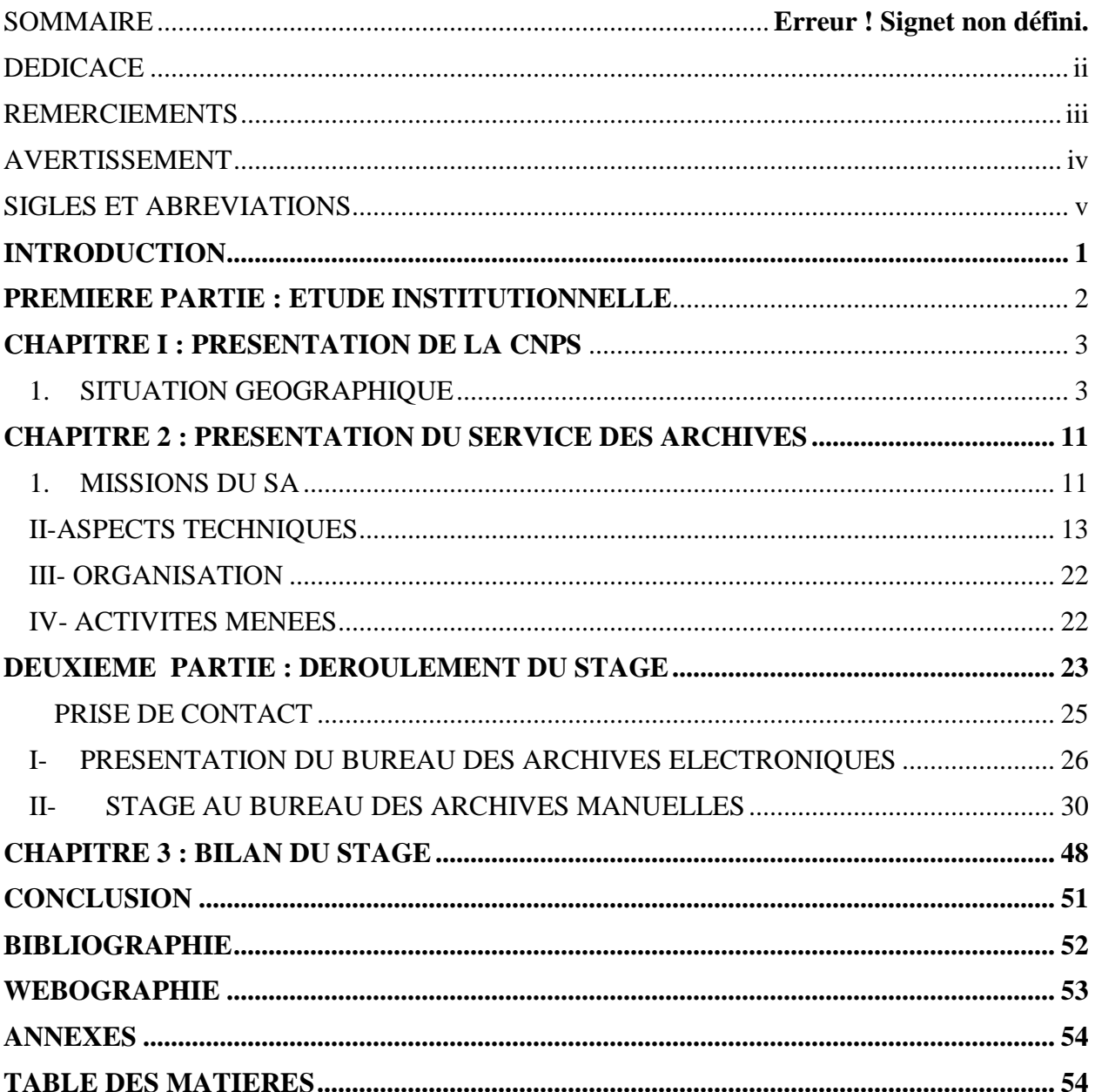

# **DEDICACE**

# **A MES PARENTS**

# **MONSIEUR ET MADAME SALI**

Qui m'ont soutenu tout au long de mes études.

# **REMERCIEMENTS**

 Nous remercions tous ceux qui, de près ou de loin ont participé à ce travail :

- **Monsieur Noël Alain Olivier MEKULU MVONDO AKAME** Directeur Général de la CNPS qui nous a permis de faire le stage dans sa structure;
- **Professeur NGAH MINKALA Alice Directeur** de l'ESSTIC qui nous permet de d'avoir le meilleur enseignement possible
- **Chef de Département Docteur Esther OLEMBE**
- Nous remercions tous les **Enseignants de la Filière Information Documentaire de l'ESSTIIC** pour leurs enseignements
- Tout le **personnel du service des archives de la CNPS** pour son suivi et son soutien;
- Ma **Famille** en particulier **mon père**, **ma mère, mes frères, mes sœurs et ma tante MASSOU Esther** qui m'ont accompagné moralement, financièrement et intellectuellement tout au long de ce travail;
- M**es amis et camarades** pour leur soutien.

# **AVERTISSEMENT**

L'université de Yaoundé 2 n'entend donner aucune approbation aux options émises dans ce document. Ces options doivent être considérées comme propres à son auteur qui assume l'entière responsabilité.

# **SIGLES ET ABREVIATIONS**

- **AT** : Accident de Travail
- **BAE** : Bureau des Archives Électroniques
- **BAM** : Bureau des Archives Manuelles
- **CDD** : contrat à durée déterminée
- **CDI :** contrat à durée indéterminée
- **CHE** : Centre Hospitalier d'Essos
- **CNPS** : Caisse Nationale de Prévoyance Sociale
- **CPS** : centre de prévoyance social ;
- **CQ** : contrôle qualité ;
- **DG** : Direction Générale
- **DIPE** : Document d'Informations sur le Personnel Employé
- **DRH** : Direction des Ressources Humaines
- **DT** : Direction Technique
- **IMMAS** : Immatriculation des Assurés Sociaux
- **IMMEM**: immatriculation des employeurs
- **PF** : prestation Familiale
- **PVID** : Pension Vieillesse Invalidité et Décès
- **SA** : Service des Archives
- **TIC** : Technologie de l'Information et de la Communication.

# **INTRODUCTION**

<span id="page-6-0"></span>Dans le cadre de la formation à l'École Supérieure des Sciences et Techniques de l'Information et de la Communication (ESSTIC), il y a deux phases d'apprentissage : la phase théorique et la phase pratique. La phase théorique représente les cours dispensés en salle qui s'étend sur une période de 9 mois, tandis que la phase pratique représente trois mois de stage dit de participation dans une structure de notre choix pour les étudiants de niveau trois (03). A cet effet, cette période, (du 1er juillet au 30 septembre) marque un tournant décisif pour un étudiant en fin de formation qui doit avoir un savoir-faire et la meilleure expérience possible, et pour cela, le stage des étudiants de la filière information documentaire en général, option archivistique en particulier, doit être effectué dans une structure qui dispose des meilleures pratiques et techniques dans son domaine de compétence. Au regard de tout ceci, nous avons opté de faire notre stage de participation au service des archives de la Caisse Nationale de Prévoyance Sociale (CNPS) du fait de sa renommée, des techniques et pratiques qu'il met en place pour une meilleure conservation et mise à disposition de l'information. Par conséquent, Au terme de ce stage, la finalité pour nous étudiant est de maitriser les rouages du métier d'archiviste. A la fin de ce stage, l'étudiant devra produire un rapport de stage qui fait foi de son aptitude à allier «théorie » et « pratique ». De ce fait, tout au long de notre rapport nous allons présenter premièrement la structure de la CNPS et le Service des archives et deuxièmement le déroulement du stage dans le service.

# <span id="page-7-0"></span>**PREMIERE PARTIE : ETUDE INSTITUTIONNELLE**

# <span id="page-8-0"></span>**CHAPITRE I : PRESENTATION DE LA CNPS**

La Caisse Nationale de Prévoyance Sociale (CNPS) est un établissement public Camerounais doté de la personnalité juridique jouissant de l'autonomie financière. Elle a été créée le 12 juin 1967 et placée sous la double tutelle du ministère du travail et de la sécurité sociale et du ministère de l'économie et des finances. Cette structure gère le régime de protection sociale. Elle a 39 démembrements dans les différentes régions du pays pour mener à bien ses activités.

#### *1. SITUATION GEOGRAPHIQUE*

<span id="page-8-1"></span>La Direction Générale de la CNPS est située dans la ville de Yaoundé au quartier Hippodrome, plus précisément en face de la place du monument de l'indépendance. Elle a à sa gauche l'hôtel de ville et à sa droite le ministère de la communication.

#### *2. HISTORIQUE*

Le 17 Novembre 1937, le système Camerounais de protection social a connu deux phases d'évolution : celle de l'avant l'indépendance et celle de l'après l'indépendance. Toutefois de souligner qu'avant cette ordonnance, quelques textes coloniaux posaient déjà les jalons d'un embryon de sécurité sociale au Cameroun. Pour l'illustrer il y a lieu de citer le décret du 17 novembre 1937 qui, pour la première fois, posait le principe de l'indemnisation directe, par les employeurs, des accidents du travail survenus à leurs travailleurs.

Le 07 janvier 1944, on citera le décret du 07 janvier 1944, portant réglementation du travail au Cameroun, notamment dans son titre VI qui instituait un système de préparation des accidents de travail et des maladies professionnelles. Ce système était non seulement était non seulement discriminatoire car ne s'appliquant qu'aux travailleurs indigènes, mais aussi les réparations étaient dérisoires.

Le 06 décembre 1945, la protection sociale camerounaise se décline de manière précise par la substance du 06 décembre 1945 mise en place par la France, créant une Caisse de compensation des prestations familiales dont le siège est à Douala.

Le 15 décembre 1952, le code du travail des pays d'outre-mer promulgué viendra mettre un certain ordre dans les nombreuses initiatives des divers textes de l'administration coloniale tendant à mettre en place au Cameroun quelques germes des assurances sociales. Le bénéfice e la Caisse de compensation est étendu à tous les travailleurs.

Le 11 avril 1959, la vieille de l'indépendance, la loi N°59/25 du 11 avril 1959 abroge le décret de 1956 réorganise la caisse. Les prestations familiales

comprennent : les allocations familiales distribuées au titre des enfants mineurs à charge; les allocations prénatales versées pendant la grossesse; le salaire unique ou l'allocation de foyer (complément de salaire pour le travailleur dont le conjoint n'a pas d'emploi salarié); des prestations de nature.

Avec l'indépendance et la réunification, le Cameroun, membre de l'organisation du travail depuis 1960, est amené à adapter sa législation aux normes internationales. La loi N°67/LF/07 du 12 juin 1967 instituant un code des prestations familiales (allocations prénatales, allocations familiales, allocations maternité, indemnités journalières de congé de maternité)/ La loi N°67/LF/08 du 12 juin 1967 qui crée la CNPS en tant qu'organisme autonome en charge de la gestion du régime de prestations familiales. La loi N°77/11 d 13 juillet 1977 portant réparation des accidents de travail et des maladies professionnelles.

- **1937 :** décret du 17 novembre 1937, posant le principe d'indemnisation directe par les employeurs des accidents du travail survenus à leurs travailleurs
- **1944 :** décret du 07 janvier 1944 portant règlementation du travail au Cameroun.
- **1945 :** ordonnance du 06 décembre 1945 mise en place par la France créée une caisse de compensation des prestations familiales.
- **1952 :** le 15 décembre 1952 promulgation du code de travail des pays d'outre-mer.
- **1959** : décret de 1959 qui réorganise la caisse.
- 1967 : avec l'indépendance et la réunification, le Cameroun est amené à s'adapter à la législation.

### **TABLEAU D'EVOLUTION DES DIRIGEANTS DE LA CNPS**

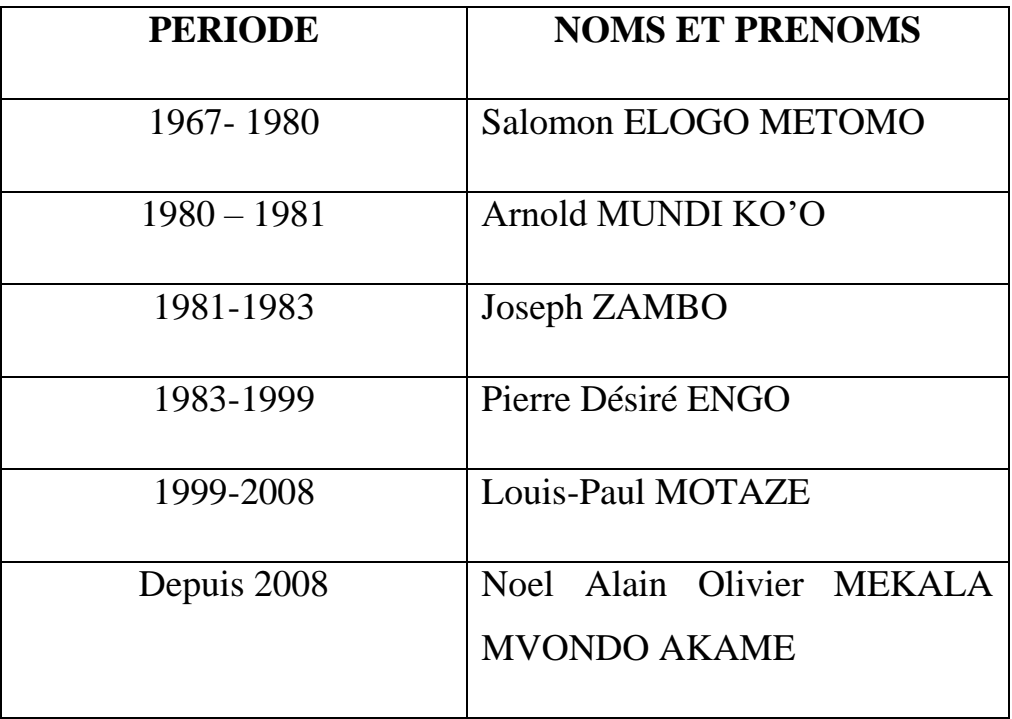

### *3. MISSIONS, FONCTIONNEMENT ET ORGANISATION DE LA CNPS*

#### **A. MISSION**

Le système de sécurité sociale est base sur la solidarité; ceux qui travaillent cotisent pour ceux admis à faire valoir leurs droits. La principale source de financement de la CNPS est les cotisations sociales que les employeurs et les assurés volontaires reversent mensuellement.

La mission principale mission de la CNPS est de collecter les cotisations sociales t les reverser sous forme de prestation familiale.

La Caisse Nationale de Prévoyance Sociale a pour mission d'assurer dans le cadre de la politique générale du Gouvernement, le service de diverses prestations prévues par la législation de protection sociale et familiale. A ce titre, elle couvre trois branches de prestations sociales à savoir:

 $\checkmark$  Les Prestations familiales (PF) : qui se matérialisent à travers les prises en charge du congé de maternité, frais médicaux liés à la grossesse.

 **Les Pensions vieillesse, d'invalidité et de décès (PVID**) : pension vieillesse renvoie à la prestation destinée aux travailleurs ayant atteint l'âge de la retraite et étant en cession d'activité professionnelle. Pension d'invalidité quant à elle est destinée aux travailleurs qui, à cause d'une inaptitude ne peuvent plus travailler. La pension décès encore appelée pension de survivant est la prestation destinée aux ayants droit du défunt. Cette prestation peut se matérialiser de deux (02) façons : soit pour un travailleur qui décède avant le départ en retraite mais qui a déjà atteint le quota de cotisation, soit pour un prestataire retraité qui reçoit déjà sa pension. Conformément à la loi, les ayants droit de la pension décès sont le(s) conjoint(s), enfant(s) et parents du défunt.

 **Les Risques professionnels (RP)** : est la branche des prestations sociales qui s'occupent des accidents de travails et les maladies professionnelles.

**Ex** : remboursement des frais de prothèse

A ces branches de prestation, on peut ajouter la prestation d'action sanitaire et sociale qui se matérialise à travers l'ouverture des écoles, hôpitaux, centre sociaux.

#### **B. FONCTIONNEMENT**

La CNPS est administrée par un conseil d'administration qui se charge de voter le budget préalablement établi par le DG.

La Caisse Nationale de Prévoyance sociale est placée sous l'autorité d'un Directeur Général nommé par décret présidentiel. Il est chargé de l'exécution des décisions du conseil d'administration, à qui il rend compte de sa gestion et du fonctionnement général de la Caisse.

Pour l'exécution de ses missions, la Direction Générale dispose au siège de l'organise : du cabinet du président du conseil d'administration; des services rattachés et des services centraux.

Les services rattachés à la Direction Générale comprennent : le secrétariat particulier du Directeur Général (SPDG); le secrétariat particulier du Directeur Général adjoint (SPDGA); les conseillers techniques (CT); le chargé de mission (CM); le département des études, de la communication et de la traduction (DECT); le service de la coopération (SC); le service de la sécurité générale (SSG); le service du courrier (SC); le Secrétariat permanent auprès du comité de recours gracieux (SPCRG).

Les services extérieurs sont regroupés en 04 Directions régionales : Direction Régionale du Centre, Sud et Est (DRCSE); la Direction Régionale du Littoral et du Sud-Ouest (DRLSO); la Direction Régionale de l'Ouest et du Nord-Ouest (DRONO); la Direction Régionale de l'Adamaoua, du Nord et de l'Extrême-nord (DRANEN).

La résolution n°73/2019/CNPS/PCA du 06 décembre 2019 portant organisation des services centraux de la caisse nationale de prévoyance sociale présente les Directions centrales de la CNPS : Direction de l'audit et du contrôle interne (DACI); Direction des Affaires juridiques et contentieux (DAJC); Direction du Centre Hospitalier d'ESSOS (DCHE); Direction des finances et du patrimoine (DFC); Direction des Ressources Humaines (DRH); Direction Technique (DT);

Direction des Systèmes d'information (DSI); Département des Études de la Communication et de la Traduction (DECT).

En dehors des services rattachés, centraux et extérieurs, la CNPS dispose de 39 Centres de Prévoyance Sociale (CPS), 2 Centre Médico-social (CMS) et une école primaire.

# *4- FICHE SIGNALITIQUE*

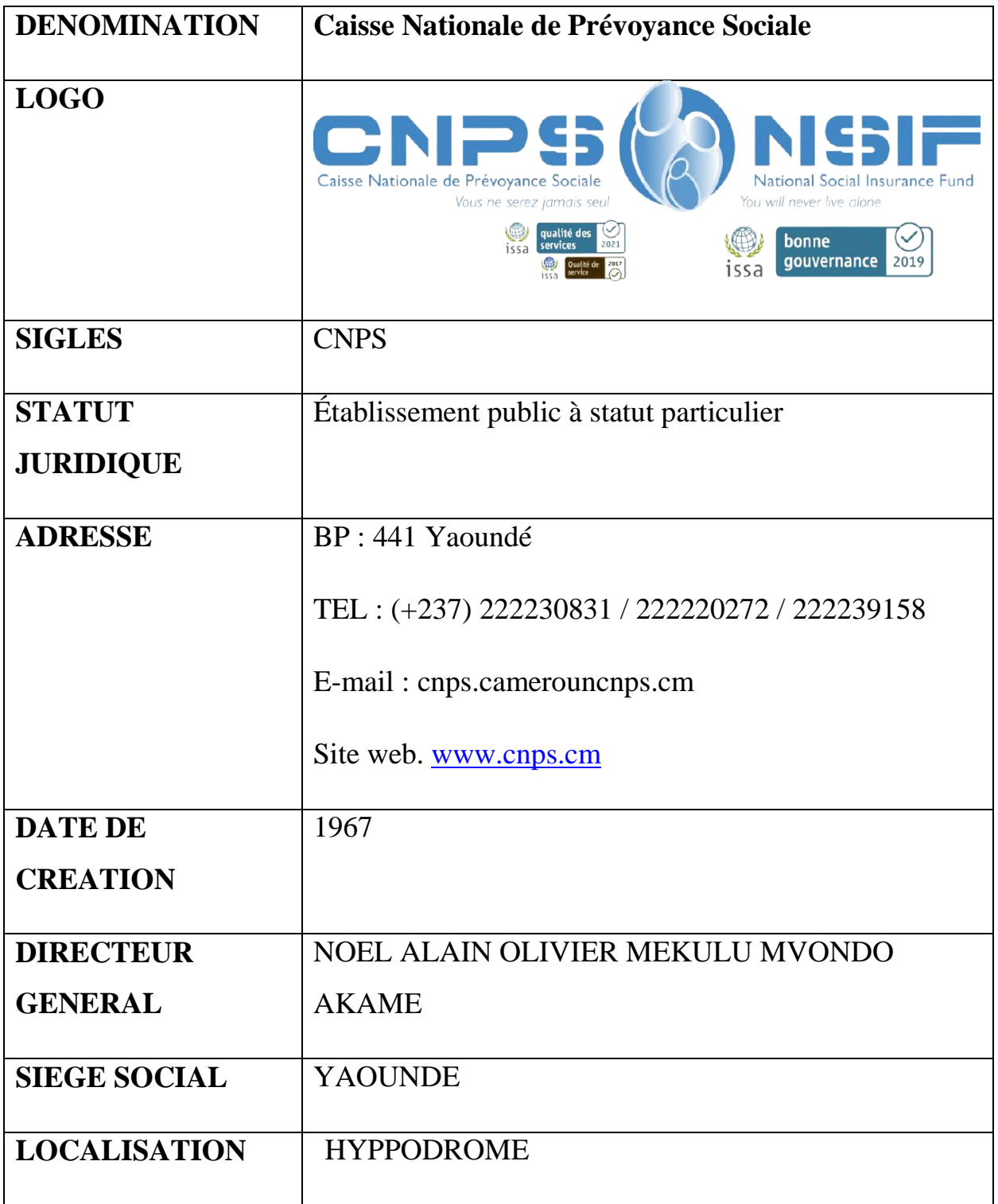

# <span id="page-16-0"></span>**CHAPITRE 2 : PRESENTATION DU SERVICE DES ARCHIVES**

Le service des archives, est placé sous la charge de la Direction des systèmes d'information (DSI).

Placé sous l'autorité d'un Directeur éventuellement assisté d'un Directeur adjoint la DSI est chargée de la mise en place et de la sécurisation des applications informatiques, bureautiques et des télécommunications et de la gestion des archives. Elle comprend trois (03) services : le Service des Archives (SA); le Services développement, de Maintenance et de l'Infrastructure (SDMI) et le Service de la Sécurité des Systèmes d'information.

#### *1. MISSIONS DU SA*

<span id="page-16-1"></span>Le service des archives est chargé de la collecte, du traitement, de la conservation et de la communication des documents issus du fonctionnement des services.

#### *2. HISTORIQUE*

La fonction de gestion des documents existe à la Caisse Nationale de Prévoyance Sociale depuis 1976. La structure chargée de l'archivage a pour sa part connu maintes mutations en fonction des différentes visions managériales et des organigrammes qui en ont découlés.

**1967-1979** : elle est placée sous l'autorité directe de la Direction Générale;

**1979-1986** : elle est placée sous l'autorité directe de la Direction des Affaires Générales;

**1986-1993** : elle est placée sous l'autorité directe de la Direction Générale;

**1993-2008** : toujours placée sous l'autorité directe de la Direction Générale, et rattachée à la division de la coopération et de la communication;

**2008-2019**: le service en charge de la gestion des documents est rattaché à la Direction des affaires Générales;

**Depuis décembre 2019** : conformément à l'article 66 de la délibération n°73/19/CNPS/PCA du 05 décembre 2019 portant organisation des services Centraux de la Caisse Nationale de Prévoyance Sociale, l'unité en charge de la gestion des documents est rattachées à la Direction des systèmes d'information.

### *3. DÉNOMINATIONS SUCCESSIVES*

**1967-1993** : Bureau des Archives;

**1993-2000** : Service du courrier et des Archives;

**2000-2008** : Service des Archives et de la Documentation;

**2008-2019** : Service de la Documentation et des Archives ;

**Depuis 2019** : Service des Archives.

### *4. LOCALISATION*

 Le service des archives est situé au quartier Émana, lieudit OKOLO, sur la pénétrante Nord de la ville de Yaoundé, à environ 6km de la Direction Générale et à environ 500m du pont Émana. Il comprend deux immeubles bâtis d'une surface de 1000 m² chacun ayant une capacité de stockage de plus de 10000 mètre linéaire de documents et de natures différentes.

#### *5. EFFECTIFS*

L'effectif actuel du service est de 45 (quarante-cinq) agents dont 30 (Trente) sous contrat à durée indéterminée (CDI) et 15 (quinze) sous contrat à durée déterminée qui s'occupe du projet de numérisation. Cet effectif est composé de 10 (dix) professionnels des archives et de la documentation et de 35 (Trente-cinq) non professionnels.

#### *II-ASPECTS TECHNIQUES*

#### **A. Locaux de conservation**

<span id="page-18-0"></span>Le service des archives est constitué de deux bâtiments (Bâtiment A et Bâtiment B) pour la conservation des documents. Chacun de ses bâtiments est caractérisé par un plan singulier et se présentent de la façon suivante :

#### **BATIMENT A**

Le bâtiment A est dispose d'une superficie de près de 1000m<sup>2</sup> et est divisé en trois niveau : le réez de chaussé, la mezzanine et le sous-sol.

Le réez de chaussé dispose d'une salle d'attende avec deux canapé en cuir et d'une table pour la réception des usagers, après la salle d'attente, on a trois issus, l'issu de face qui présente les escaliers pour arriver à l'espace de conservation de la mezzanine, l'issu de droite où se trouve les escaliers pour arriver où se trouve les bureaux de la mezzanine et enfin le couloir de gauche lorsqu'on le longe, il y a la salle de numérisation, le secrétariat et le bureau des chefs de services. Après le bureau des deux chefs de service, se trouves ensuite à a peu-près 3m se trouve à l'angle droit, une salle d'aisance. Après cette salle d'aisance, il y a à gauche les escaliers pour arriver au sous-sol. La salle de numérisation est constituée de deux postes de travail, quatre ordinateurs et une armoire. Le secrétariat quant à lui

dispose de deux postes de travails, deux ordinateurs, une photocopieuse. Le bureau des deux chefs de service est constitué de deux postes de travail, deux ordinateurs, un écran de surveillance, un climatiseur et un scanner HP 6800.

Le sous-sol est à son tour un grand espace où on retrouve 31 postes de travail, 18 ordinateurs un système de rayonnages fixe et mobile d'une capacité de 3300Ml.

La mezzanine quant à elle est divisée en deux parties : la partie réservée aux bureaux. Cette partie dispose alors de deux bureaux dont le premier est celui des deux chefs de bureaux (BAE et BAM), dans ce bureau il y a trois poste de travail, trois ordinateurs, un scanner HP Scanjet pro 2500F1. Après le bureau des chefs on y retrouve un autre bureau où travaillent le personnel sous CDD et CDI. Dans ce bureau il y a 7 ordinateurs, 7 postes de travail et un scanner à défilement. La deuxième partie de la mezzanine est réservée à la conservation des documents, elle est alors constituée d'un système de rayonnage fixe, ces rayonnages sont pour certains en métaux d'autres en bois et d'autres en bois et en métaux d'une capacité total de 2772Mètre Linéaire. Le système de rayonnages fixe en bois et en métal ont une capacité de stockage de 20Mètre Linéaire, le système de rayonnages fixe en bois ont une capacité de stockage de 35Mètre linéaire et le système de rayonnage fixe en métal ont une capacité de stockage de 2717,16 Mètre Linéaire.

Le bâtiment A contient également des climatiseurs qui pour le moment ne sont pas utilisés car un prestataire est en train de faire la mise aux normes des installations électriques pour pouvoir les exploiter pour pouvoir les exploiter.

#### **BATIMENT B**

 Le bâtiment B dispose de deux grandes salles de conservation des archives, 8 caméras de surveillance. Il y a alors un système de rayonnage double face et une face fixe en bois d'une part et en métal d'autre part dans la première salle de conservation. La seconde salle de conservation, dispose d'un système de rayonnage mobile en métal d'une capacité de stockage de 5488ML. Ce bâtiment abrite également une salle de conservation des registres du CHE avec des quatre rayonnages en en bois dont deux à double faces et deux à une face d'une capacité de 12Ml. A côté de la salle des registres du CHE, il y a une autre salle des éliminables où sont gardés les documents destinés à l'élimination, cette salle dispose de quatre systèmes de rayonnage dont deux à double face et deux à une face pour une capacité de 12ML. En dehors de ces salles sus-évoquées, il y a également deux bureaux et une salle d'aisance : le  $1<sup>er</sup>$  bureau contient un poste de travail et le second, un poste de travail et un ordinateur.

## **1- RESSOURCES MATÉRIELLES ET LOCAUX**

#### **B. Ressources matérielles**

- **Le mobilier** : tables et chaises; box
- **Matériels de transport** : 3 diables. Le diable est un chariot de manutention à deux roues qui permet de transporter les lourdes charges sans trop d'effort.
- **Matériels informatique** : ordinateurs, onduleurs, imprimantes, scanners, rallonges, photocopieurs.
- **Matériel de protection corporel** : blousses, cache-nez, gants. Ce matériel permet au personnel de se protéger contre les micro-organismes qui peuvent causer diverses maladies.
- **Le matériel de bureau** : les ôtes-agrafes qui servent à retirer les agrafes sur les documents, les stylos, les crayons, gommes, papier format A4.
- **Matériel de conditionnement** : les sous chemises où sont rangés les sousdossiers, les chemises qui peuvent aussi être des chemises suspendues où sont rangés l'ensemble de sous-dossier formant un dossier, et les boites d'archives (à dos de 08cm, dos de 10cm et dos de 15cm) où sont rangés et classés un ensemble de dossiers.
- **Matériel de sécurité** : porte de secours en cas de sinistre, système d'autoextinction des feu, système de vidéo surveillance avec 30 cameras dont 22 au bâtiment A et 8 au Bâtiment B.
- **Le matériel de rangement** : des systèmes de rayonnage fixes et mobiles, qui sont en bois, en métal et aussi en bois et en métal. Le système de rayonnage se défini comme étant un ensemble d'épis, de travées et de tablette pouvant contenir les documents, les boites d'archives. A cet effet, le système de rayonnage mobile est constitué des rails permettant aux épis de faire un mouvement de va et vient tandis qu'un système de rayonnage fixe ne peuvent pas faire de mouvement et ce sont juste les portes qui peuvent s'ouvrir et se fermer. Le bâtiment A Totalise une capacité de stockage de 6017,16 Mètre Linéaire tandis que le bâtiment B totalise une capacité de stockage de 5512 Mètre Linéaire.
- **Logiciels :**
- $\checkmark$  **SCAN ALL PRO** : logiciel pour scanner les documents;
- **ADOBE ACROBAT** : logiciel pour le contrôle qualité;
- $\checkmark$  **ZIMBRA** : qui est une solution de messagerie collaborative pour les mails professionnels.
- **AL FRESCO** : logiciel archivage électronique;
	- ❖ APPLICATION
- **SAPPELLI-EMARGEMENT :** Application destiné à l'émargement, afin de contrôler l'assiduité et la ponctualité au travail.
- **SAPPELI ENERGIZER :** c'est l'application en charge de l'instruction de la liquidation des dossiers de prestations, d'immatriculation des employeurs et des assurés sociaux, de la gestion des comptes cotisant, des recouvrements des cotisations.
- **SAPPELI LOYERS :** application permettant la gestion des immeubles de rapport
- **SAPPELLI COMPTA :** c'est l'application permettant de traiter en temps réel les données de la comptabilité;
- **SAPPELLI-PAIEMENT :** l'application destinée au paiement des prestations sociales.

### **2-Fonds d'archives**

 Le service des archives reçoit des documents en provenance de la totalité des Directions et de certains services extérieurs. Ces documents qui constituent près de 6 Km linéaire organisés conformément à un cadre de classement. Qui est selon le **dictionnaire de terminologie archivistique** « un plan directeur préétabli qui fixe, au sein d'un service d'archives, la répartition des fonds et collections entre de grandes divisions et subdivisions, appelées séries et sous-séries ». Ainsi, conformément à ce cadre de classement, nous avons les fonds d'archives suivant :

- **Fonds issu de l'activité d'organisation fonctionnelle :** contient les documents relatifs à l'organisme fonctionnel des services de la CNPS.
- **Fonds issu de l'activité communication interne et** externe : contient les documents produis ou reçu dans le cadre de la communication interne, les relations avec les médias, les rapports entre la CNPS et d'autres organismes nationaux ou internationaux.
- **Fonds issu des ressources humaines** : dans cette rubrique, sont classés les documents produits ou reçu dans le cadre de la gestion des ressources humaines.
- **Fonds issu de l'activité de la gestion des ressources financières :** sont classés les documents produits ou reçus dans le cadre de la gestion des finances.
- **Fonds issu de l'activité de gestion des biens meubles** : contient les documents produits ou reçus relatifs à la fourniture, la gestion, la distribution et la vente ou la contribution des biens meubles et du matériel roulant de la CNPS.
- **Fonds issu de l'activité de gestion des ressources immobilières** : contient les documents produits ou reçus dans le cadre de l'acquisition, de l'utilisation, de la conservation ou de la disposition des biens immobilières de la CNPS.
- **Fonds issu des affaires juridiques et contentieux** : contient les documents produits ou reçus relatifs à la régulation des actes pris par la CNPS dans la conduite de ses activités et au suivi de toute affaire juridique ou contentieux.
- **Fonds issu de l'information/ informatique et télécommunication** : constitué des documents produits ou reçus, relatif à la gestion des liaisons avec l'extérieur, ainsi qu'à celle des systèmes informatique.
- **Fonds issu de l'activité de gestion des prestations**: contient les documents produits ou reçus dans le cadre du traitement, de la liquidation et du paiement des prestations sociales prévues par la législation camerounaise aux bénéficiaires camerounais ou étrangers.
- **Fonds issu de l'activité de recouvrement des cotisations sociales :**  contient les documents produits ou reçus, relatifs à l'immatriculation des employeurs et l'affiliation des assurés sociaux.
- **Fonds issu de l'action sanitaire et sociale:** contient les documents produits ou reçus relatifs à la conduite des hôpitaux, centres médico-sociaux, PMI, écoles maternelles et centres sociaux de la CNPS.
- **Fonds issu de l'activité de contrôle médical** : contient les documents produits ou reçus dans le cadre de l'organisation, de la coordination, le contrôle, et le suivi des activités liées à l'application de la législation en

vigueur sur les risques professionnels ainsi que le santé et la sécurité au travail.

- **Fonds issu de l'activité de sécurité générale :** contient les documents produits ou reçus dans le cadre de l'organisation, la coordination, le contrôle et le suivi des activités liées à la sécurité des biens et des personnes.
- **Fonds issu de la documentation.**

## **3- Les conditions de conservation**

Les conditions thermo hygrométriques sont relativement bonnes :

Un taux d'humidité relatif de 60%, un PH d'environ 55

La température quant à elle varie entre 20 et 39 degré Celsius ce qui est conforme à celle ambiante dans la ville de Yaoundé. L'idéale serait qu'elle soit toujours inférieure ou égale à 20 degré.

## **4- Les outils de gestion**

### **a) Les outils normatifs**

- La loi 2000/010 du 19 décembre 2000 régissant les archives
- Le décret d'application  $N^{\circ}2^{\circ}001/958$  du 1<sup>er</sup> novembre 2001
- La Lettre Circulaire 001/19 du 04/01/2019 modifiant et complétant celle N°10/12/DG.DAG/SDA/CNPS du 07 septembre 2012 relative à l'organisation, la gestion et la conservation des documents administratifs à la Caisse Nationale de Prévoyance Sociale.
- Norme ISAD (G) pour la description archivistique.

- Norme ISO 11799 pour la construction et l'aménagement des bâtiments d'archives.

#### **b) Les outils techniques**

- **Un cadre de classement** : plan directeur préétabli qui fixe, au sein d'un service d'archives, la répartition des fonds et collections entre de grandes divisions et subdivisions, appelées séries et sous-séries. Cette répartition détermine la cotation. Il se présente alors comme est une véritable boussole pour le classement des documents;
- **Un calendrier de conservation** : Document réglementaire établi par l'administration centrale des archives décrivant les types de documents produits par une administration, un service, une institution ou dans le cadre d'une fonction administrative, et fixant pour chacun d'entre eux le délai d'utilité administrative, le traitement final ainsi que les modalités de tri à leur appliquer. C'est un outil de régulation de la conservation et de l'élimination, des documents périmés;
- **Un manuel des procédures d'archivage :** c'est un document qui établit et détaille, pour chaque activité menée par un organisme, les étapes, les intervenants et les outils utilisés pour mener à bien cette activité.
- **Calendrier annuel de collecte :** qui établit les périodes pendant lesquelles la collecte sera faite;
- **Des normes de gestion des documents d'activité, norme de codification des documents électroniques**.

#### **III- ORGANISATION**

<span id="page-27-0"></span>Le service des archives de la CNPS est placé sous l'autorité d'un chef de service assisté d'un chef de service adjoint. Il y a à leur suite deux (02) chefs de deux (02) différents bureaux : le Bureau des Archives Électroniques(BAE) et le Bureau des Archives Manuelles (BAM).

- Le chef du service des archives de la CNPS : Madame AKAMBA Thérèse Marcelle (archiviste);
- Chef service adjoint : Monsieur DAOUDA Abdoulaye (archiviste);
- Chef du BAM : Monsieur YOUMBI André (agent de maîtrise);
- Chef du BAE : Monsieur MAYANA Martial Guy (Informaticien).

#### **IV- ACTIVITES MENEES**

<span id="page-27-1"></span>Les quatre (04) opérations de la chaine archivistique de la collecte jusqu'à la communication en passant par le traitement et la conservation sont menées par le service des archives. Pour sortir des généralités et entrer dans les spécificités, nous allons dans la partie « déroulement de stage », présenter de façon détaillée les activités que nous avons menées durant notre stage.

# <span id="page-28-0"></span>**DEUXIEME PARTIE : DEROULEMENT DU STAGE**

Le bureau des archives électroniques (BAE) comme le bureau des archives manuelles (BAM) effectuent les mêmes activités dans le processus de gestion des archives. La différence entre ces deux bureaux réside dans le fait que, le BAE s'occupe de la gestion du fichier employeur. Il supervise également le projet de numérisation des pièces comptables, dossiers d'assurés et dossiers employeurs. Tandis que le BAM, s'occupe de la collecte des documents issus des autres services producteurs de la CNPS, de leur traitement, de leur conservation et de leur communication.

Cette grande partie du travail est constituée d'une prise de contact qui marque le début du stage, de la présentation du BAE, de la présentation des activités menées au BAM et enfin le bilan de stage sans oublier les difficultés rencontrées et les suggestions.

#### **PRISE DE CONTACT**

<span id="page-30-0"></span>La première journée de stage c'est-à-dire le vendredi 1<sup>er</sup> juillet 2022 à 7h 30 précis, nous avons débuté notre stage par une prise de contact à la Direction Générale plus précisément à la Direction des Ressources Humaines où nous avons signé une lettre d'engagement et ensuite nous a été donnée la conduite à tenir durant notre stage. Nous avons continué notre prise de contact au service des archives de la CNPS où, Madame AKAMBA chef de service nous a donné les lignes directives de notre stage. Elle nous a fait comprendre que nous allons faire tout notre stage au BAM car nous devons produire un instrument de recherche dans ce bureau et le temps imparti ne nous permettrait pas de travailler au BAE. Une fois cette prise de contact terminée, nous avons été confiés à Monsieur YOUMBI André Joël, chef du BAM qui avait la responsabilité de nous encadrer durant notre stage.

# <span id="page-31-0"></span>**I- PRESENTATION DU BUREAU DES ARCHIVES ELECTRONIQUES**

### **1- TYPES DE DOCUMENTS**

 Le BAE est chargé de la gestion du fichier employeurs. Le dossier employeur comporte les informations relatives à une société, structure; autrement dit, il comporte les éléments d'échange entre l'employeur et la CNPS. Ces informations sont respectivement celles concernant les cotisations et les employés immatriculés. A cet effet, le dossier employeur est subdivisé en plusieurs sousdossiers qui sont :

- **Sous-dossier d'immatriculation** : cette partie correspond aux informations relatives à l'attribution d'un matricule à l'employeur, à la société ou à la raison sociale. Dans ce sous-dossier, on retrouve : la demande d'immatriculation, notification d'immatriculation, déclaration d'existence, registre de commerce, avis d'identification ; plan de localisation, liste du personnel, CNI du promoteur.
- **Sous-dossier recouvrement:** il est subdivisé en deux parties qui sont le recouvrement normal (déclaration périodes globales de cotisation/DIPES basse, déclaration périodes individuelles DIPES/partie haute, notification des pénalités de retard/procès verbale de notification, contrôle/ rapport d'enquête); le recouvrement forcé et contentieux (mise en demeure, contentieux).
- **Sous-dossiers correspondance :** en plus de l'archivage physique du dossier employeur, le BAE s'occupe du projet de numérisation des dossiers pièces comptables, dossiers employeurs et dossiers d'assurés sociaux. Nous pouvons dire que la numérisation est une opération qui consiste à créer à

partir d'un document analogique sur formant papier, une copie numérique qui sera accessible et exploitable par ordinateur et en ligne. Le processus de numérisation fait intervenir un ensemble d'activité (préparation des documents, du scan, le contrôle qualité et l'archivage).

### **a) Préparation**

 La préparation des dossiers à la numérisation est un ensemble de procédures qui consiste à ranger les documents d'une boite d'archives de manière à faciliter la numérisation c'est-à-dire que les documents doivent être de telle sorte à faciliter le passage au scanner. Pour se faire on procède comme suit :

Repérage et distribution des boites d'archives

Ici, il est question d'ouvrir les rayonnages et d'identifier les boites à préparer.

- Identifier la largeur de la boite à préparer. Dans ce cas nous avons les boites à dos de 8cm, dos de 10cm, ou dos de 15cm;
- Sortir le contenu de la boite d'archives;
- S'imprégner du contenu de la boite d'archive et se rassurer qu'il correspond aux informations inscrites sur la boite et à la cotation.
- Enlever les agrafes à l'aide d'un ôte-agrafes, les trombones, les élastiques;
- S'assurer de bien repasser feuillet après feuillet à l'aide du plat de la main et d'une règle mais de façon délicate pour éviter de déchirer les documents; il Ne faut pas oublier le redressage les bouts des documents si ceux-ci étaient pliés ce qui va faciliter le passage au scanner;
- Retirer ainsi les doublons (document rigoureusement identique à l'original) des documents s'il en existe, mais cette activité nécessite une concentration particulière. Les projets lettre, projets de décision et de décompte qui seront proposé à l'élimination ;
- Une fois les doublons retirés, séparer dossier par dossier ;
- Mettre ensuite des séparateurs (la moitié d'un papier format A4 coupé dans sa longueur) sur lequel on apposait un insigne ;
- Disposer ensuite ces documents dans le sens de la numérisation;
- Ranger les documents constituant les dossiers de manière à ce que la numérisation se fasse convenablement, les plus petits au centre. Dans la mesure où une pièce est trop abimée, on fait une photocopie de cette pièce pour ne pas abimer davantage l'original; et la photocopie (phototype d'un document obtenu par le procédé de reprographie) qui sera mis parmi les documents à numériser tandis que l'original sera conservé.
- Mettre les documents préparés dans une ou plusieurs chemises ou cas où ils sont volumineux;
- Ranger les doublons s'il en existe dans une autre chemise;
- Il fallait par la suite introduire de nouveau les dossiers déjà préparés dans la boite initiale et inscrire les initiales du préposé à la préparation; ces pièces comptables sont alors prêtes à numériser.

#### **b) Le scan/dématérialisation**

 La numérisation est l'étape qui suit la préparation. La numérisation est le passage d'un document sous forme papier à une forme virtuelle, nécessitant ainsi le matériel informatique tel que l'ordinateur et un scanner. L'application utilisée dans le cadre de notre numérisation est SCAN ALL PRO. **La numérisation** : dès que les dossiers sont préparés, ils peuvent être scannés. Le scanne qui se fait de la manière suivante en supposant que le scan soit déjà connecté à l'ordinateur : sur le clavier, cliquer sur le bouton Windows, une fois que le menu s'ouvre, cliquer sur la l'onglet qui concerne le scanne; le scanner ainsi ouvert, mettre la pièce du document dans le scanner et cliquer sur le bouton « numériser » ce qui active le processus de numérisation de la pièce; si le document contient plusieurs pièces cliquer sur le bouton « + » , mettre la nouvelle pièce à numériser dans le scanner puis cliquer à nouveau sur « numériser ». La même procédure jusqu'à ce que tout le dossier soit numérisé, cliquer ensuite sur enregistrer puis mentionné le nom de l'assuré suivi d'un tiret de huit (\_) et le numéro matricule suivi de la nature du dossier, sous dossier, s'il s'agit d'un sous dossier d'immatriculation (IMMAS), de prestation familiale (PF), pension vieilles (PV).

 **NB** : le scanner utilisé pour l'activité de numérisation est un HP Scanjet pro 2500F1 avec les spécificités suivantes : Une vitesse de 40 pages par minute, une résolution optique de 1200 fois 1200 DPI (Dutch Per Inch), numérisation rectoverso ou à plat, son type d'acquisition est en couleur, numérise les pages de format de 21,6cm fois 309,9 Cm.

Après la numérisation, l'activité qui suit est le contrôle qualité.

#### **c) Contrôle qualité**

Le contrôle qualité est une étape importante du projet de numérisation, c'est une opération qui se fait après le scan des dossiers qui ont été préparés. Le contrôle qualité consiste à retirer les pages vierges, retourner les pages dans le sens de la lecture. Pour retourner les pages dans le sens dans le sens de la lecture, trois options proposées : 90° sens horaire (pour les documents qui regardaient vers la gauche); 90° sens anti horaire (pour les documents qui regardaient vers la droite) et 180° pour les pages qui regardaient vers le bas.

 Une fois ce processus achevé, l'on procède au découpage des dossiers d'une boite tout en respectant le principe de fonds qui voudrait que tous les dossiers d'un même fonds doivent être ensemble et les pièces d'un même dossier soit ensemble. Au sortir de cette étape de découpage, on doit pouvoir identifier les différents dossiers d'une même boite. Une fois que les dossiers sont identifiés, on procède à l'enregistrement qui se fait par sous-dossier s'ils en existent dans un dossier.

#### **II- STAGE AU BUREAU DES ARCHIVES MANUELLES**

<span id="page-35-0"></span> Comme son nom l'indique, les archives manuelles sont des documents sous forme physique. En effet, l'archivage physique est l'ensemble d'opérations qui concourent à la conservation des documents sur support matériel.

#### **1- TYPES DE DOCUMENTS**

 Le BAM gère plusieurs fonds parmi lesquels les pièces comptables, les dossiers médicaux, les dossiers de personnel, les documents d'administration générale, les dossiers d'assurés sociaux.

[30]
# **2- ACTIVITÉS AU BAM**

Les activités du BAM sont les suivantes :

- o La collecte;
- o Traitement;
- o conservation;
- o La mise à disposition;

 Tout en respectant le quatre C de la chaine archivistique, nous allons présenter de façon détaillée les activités effectuées au SA.

#### **A- LA COLLECTE**

 Les archives que gère le SA sont issues de toutes les unités productrice de la CNPS. La modalité d'entrée de ces archives est la collecte. La collecte qui se présente alors comme la toute première activité du SA, et se définie d'après le dictionnaire de terminologie archivistique comme étant « Une des missions fondamentales d'un service d'archives consistant à recueillir et à rechercher auprès des producteurs de documents, publics ou privés, des versements, des dépôts ou des dons, et aussi des documents à acheter ». Elle s'effectue ici conformément à un calendrier de collecte (qui détermine pour chaque type de document, une fois que la période de conservation dans les bureaux est échue, la période pendant laquelle ils seront collectés par le SA). A cet effet, l'activité de collecte fait intervenir deux (02) acteurs : la partie prenante qui est le SA et le service versant qui est l'unité productrice de ces archives. L'unité productrice se charge alors d'élaborer un bordereau de transfert qui est un document qui contient tous informations des dossiers à transférer. Une fois le bordereau établi, le service des archives se charge

de vérifier si les dossiers listés sur le bordereau sont bel bien présents, que tous les dossiers présents sont ceux listés sur le bordereau. Cette vérification est appelée le recollement ou pointage contradictoire car il faut s'assurer de la conformité entre les bordereaux et les documents à collecter. Cette activité qui permet à la fin d'avoir le nombre exact de dossier collecté. Une fois cette vérification faite, les deux parties signent le bordereau qui fait foi que le transfert de responsabilité a été effectué. Après signature, le service des archives transporte les dossiers jusqu'au lieu de conservation.

 Nous n'avons pas eu à faire l'activité de collecte durant notre stage, mais nous avons effectué la manutention des dossiers issus de la collecte.

### **A.a) Manutention**

 Pour transporter les dossiers du service producteur au service des archives, on procède généralement par la manutention. La manutention est un mécanisme manuel de déplacement des objets. Dans le cas d'espèce, la manutention est le transport des boites d'archives jusqu'à l'emplacement destiné à la conservation. Ce travail se fait à la chaine où une personne décharge les boites d'archives une à une de la voiture, les transmet à la personne qui suit jusqu'à ce que ces boites soient à l'emplacement qui leur est destiné pour la conservation. Nous avons effectué 3 manutentions :

 La manutention des dossiers issus de la collecte faite à la DRH (Direction des Ressources Humaines) : 83 boites dos de 10 cm correspondant à 8,3 Mètre Linéaire;

- La manutention des archives issues de la collecte faite à la Direction Technique, sous-Direction du contrôle technique; 1988 boites pour un total de 200,3 Mètre Linéaire;
- La manutention des archives issues de la collecte faite à la Direction des finances et comptabilité : 22 boites dos de 10 cm pour une volumétrie de 2,2 Mètre Linéaire.

Une fois la collecte faite, on procède au **traitement** de ces archives.

### **B. LE TRAITEMENT**

 Le traitement est un ensemble des procédures d'organisation. Le traitement s'effectue après l'activité de collecte et se présente comme la deuxième activité de la chaine archivistique. Il fait intervenir plusieurs activités permettant de faciliter l'exploitation et le repérage de l'information. Les activités du traitement sont respectivement le dépouillement, tri, le classement, la description, d'analyse, l'indexation. Dans le cas d'espèce les activités que nous avons eu a effectué qui rentrent dans le processus de traitement sont : le dépouillement, classement, la mise à jour des dossiers, le récolement et le conditionnement d'archives.

#### **B.a) Le dépouillement**

 Le dépouillement est l'activité qui consiste à identifier ce que l'on a. A cet effet, le dépouillement des documents provient d'un incident qui a renversé l'épi où ils étaient classés ce qui formait un tas de documents de diverses natures posés au sol. Pour effectuer cette opération, on procédait comme suit :

- La première étape est d'identifier les documents en présence. Au terme de cette activité, nous avons identifié 5 types de documents parmi lesquels les note d'honoraires, les dossiers d'accident de travail d'assurés, les dossiers l'ex DASS (Direction des Actions Sanitaires et Sociales) relatifs aux enquêtes sociales; les dossiers de la DRH (dossiers de personnel); les rapports mensuel et bilan de gestion des fournitures sociales de l'école maternelle de Garoua et Bertoua; les dossiers de l'action comptable.
- Après identification de ces dossiers, nous les avons séparé par nature c'est-àdire les notes d'honoraires réunies, les dossiers d'accidents de travail réunies, le même principe pour tous les documents.

 Une fois que le dépouillement est terminé, on procède au classement de ces dossiers.

#### **B.b) Le classement**

C'est une opération qui consiste à mettre dans un certains ordre les documents collectés. **Le dictionnaire de terminologie archivistique** définit le classement comme « Opération consistant à la mise en ordre intellectuelle et physique des documents d'archives à l'intérieur des dossiers, et des dossiers à l'intérieur d'un fonds, réalisé en application du principe du respect des fonds, ou, en cas d'impossibilité d'application de ce principe, selon des critères chronologiques, géographiques, numériques, alphabétiques ou thématiques ».

### **Classement des notes d'honoraire**

Une note d'honoraire présente pour chaque patient hospitalisé, les soins qu'il a reçu, suivi du montant de chaque soin, permettant ainsi de comptabiliser la somme exacte que le patient verse à la caisse. C'est en quelque sorte un document comptable.

Les notes d'honoraires étaient dans les boites correspondant à des unités. Pour expliquer le classement, il convient de préciser que les notes d'honoraires correspondaient aux unités de : chirurgie, médecine, maternité, gynécologie, pédiatrie et néonatologie. Il était donc question dans cette activité de faire un classement à plusieurs niveaux. Le premier niveau consistait à classer pour chaque unité les boites de façon chronologique (par année) tout en respectant le principe de sédimentation qui voudrait que les dossiers les plus anciens soient en bas et les plus récents en haut. Une fois le premier niveau fini, on procède au second niveau qui consiste à classer en ordre alphabétique les différentes unités, c'est-à-dire qu'on regroupait d'abord les notes d'honoraires de l'unité de Chirurgie, ensuite Gynécologie, Maternité, Médecine, Néonatologie et Pédiatrie de la même année.

**Ex** : pour les notes d'honoraires de l'année 2009, on commençait d'abord par la lettre « C » pour Chirurgie, ensuite « G » pour Gynécologie, « M » pour Maternité et Médecine, « N » pour néonatologie et « P » pour pédiatrie.

Les statistiques du classement des notes d'honoraires sont les suivantes :

- $\checkmark$  L'unité de Chirurgie totalise 11 boites dos de 15 cm allant de 1998 à 2012;
- $\checkmark$  L'unité de Gynécologie totalise 9 boites de 2006 à 2011 : donc 3 dos de 15 cm et 6 boites dos de 10cm.
- $\checkmark$  L'unité de Médecine totalise 30 boites de 2009 à 2012: donc 3 dos de 15cm, 25 à dos de 10cm et 2 à dos de 8cm.
- $\checkmark$  L'unité de Maternité totalise 41 boites de 2011 : donc 3 dos de 15 cm, 36 à dos de 10cm et 3 à dos de 8 Cm.
- L'unité de Néonatologie totalise 18 boites allant de 1998 à 2011 : donc 3 boites dos de 15 cm et 15 à dos de 10cm.
- $\checkmark$  L'unité de pédiatrie totalise 22 boites allant de 1993 à 2012 : donc 3 boites dos de 15 cm, 3 à dos de 8 cm et 16 boites à dos de 10 cm.

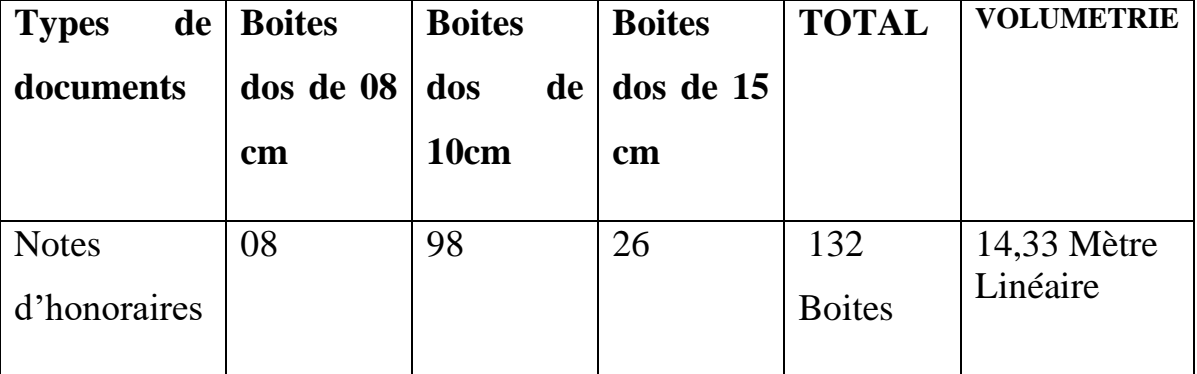

### **TABLEAU RECAPITULATIF**

## **Classement des dossiers d'accidents de travail des assurés**

 Concernant les dossiers d'accident de travail des assurés sociaux, le classement se fait généralement par numéro d'immatriculation, mais durant le dépouillement, nous avons constaté que ces dossiers n'avaient pas de numéro matricule. L'absence de numéro matricule sur ces dossiers est dû au fait que l'employeur n'a pas immatriculé son employé dans la période de huit jour qui lui est consacré pour l'immatriculation d'un nouvel employé, mais l'employeur verse normalement ses cotisations. Lorsque l'employeur dépasse ce temps, c'est à l'assuré de se faire immatriculé mais il arrivait que ni l'employeur et ni le travailleur ne font l'immatriculation ce qui fait que le travailleur continue de

travailler jusqu'au jour où il doit se faire payer une prestation et l'on constate l'absence de numéro matricule et il devient difficile pour de payer la prestation à l'assuré car la CNPS doit rechercher les traces de son activité dans la structure où il a travaillé. Le classement de ces dossiers non immatriculés s'est fait selon le critère alphabétique.

### **Classement des mandats de paiement P75**

Les mandats de paiement P75 sont des documents comptables qui permettaient autre fois de payer les allocations familiales. Les mandats de paiement P75 ne sont plus utilisés car de nos jours, le paiement est dématérialisé. Le classement de ces documents provient d'un disfonctionnement administratif et on ne retrouvait que les années 2005 à 2007 qui n'étaient pas classées mais le reste était bien classé. Le classement de ces documents était à plusieurs niveaux. Le premier niveau consiste à regrouper toutes les pièces par centre de prévoyance (qui sont ici les unités productrices). Ce regroupement correspond alors au principe de respect du principe provenance qui voudrait qu'on laisse regrouper, sans mélanger à d'autres, les archives émanant d'un même producteur. À l'issu de ce premier niveau, nous avions les pièces produites par 3 centres de prévoyance qui sont : le centre de prévoyance de Yaoundé indépendance avec pour code centre 321, de Mvog-Mbi avec pour code de centre 324 et de Bonanjo avec pour code de centre 351. Pour poursuivre l'activité, nous avons regroupé pour chaque centre et pour chaque année les pièces du même mois c'est-à-dire qu'on a réuni les mandats P75 du CPS de Yaoundé indépendance du mois de Janvier, ensuite février… jusqu'en décembre le même principe pour tout le reste. Le deuxième niveau consistait à son tour à classer par jour les pièces d'un même mois c'est-à-dire du 1<sup>er</sup> janvier au 31, ensuite du 1<sup>er</sup> février au 28 ... jusqu'à décembre. Nous avons alors effectué le

classement de deux (02) boites de mandats P75 à dos 10 Cm correspondant à une volumétrie de 0,2Mètre linéaire.

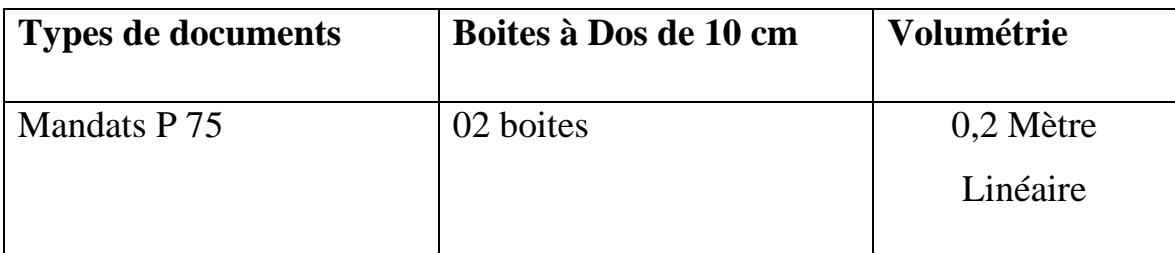

### **TABLEAU RECAPITULATIF**

# **Le classement des dossiers d'enquête sociale (DASS) et de l'agence comptable.**

Conformément à la 1/93/CNPS/PCA du 2 février 1993, la DASS était placée sous l'autorité d'un chef service éventuellement assisté d'un adjoint et s'occupait de l'étude et du règlement des cas sociaux, des enquêtes sociales, de l'assistance sociale, de l'éducation ménagère et sociale, de la coordination et du contrôle des œuvres sociales de la CNPS.

Conformément à la délibération N°1/93/CNPS/PCA du 2 février 1993 portant organisation des services de la CNPS. L'agence comptable était placée sous l'autorité d'un agent comptable assisté éventuellement de deux adjoints ayant rang de Directeur Adjoint, l'Agence Comptable est chargée de la tenue de la comptabilité générale, de l'encaissement des recettes, du paiement des dépenses, du maniement des fonds et de la conservation des pièces justificatives des opérations financières effectuées par la CNPS.

 Le classement de ces dossiers n'était pas très complexe car ces dossiers étaient déjà bien classés dans les boites par ordre chronologique c'est-à-dire en fonction des dates et en respectant le principe de sédimentation. Il nous revenait tout simplement de classer les boites en respectant les cotes inscrites sur les boites. Le totale des boites de l'enquête sociales (DASS) étaient de 21 boites dos de 10Cm allant de 2008 à 2012. L'agence comptable quant à elle allait de 2008 à 2012 et totalise 2 dos de 10 cm boites.

| <b>TYPE DE DOSSIERS</b>                                                                        | Boites à dos de 10CM | <b>Volumétrie</b>  |
|------------------------------------------------------------------------------------------------|----------------------|--------------------|
| Dossiers d'enquête sociale issus<br>de la DASS (Direction de<br>l'Action Sanitaire et Sociale) | 21 boites            | 2,1 Mètre Linéaire |
| Agence comptable : courrier<br>arrivée et départ                                               | 2 boites             | 0,2 Mètre Linéaire |

**TABLEAU RECAPITULATIF**

Le classement des boites d'archives dans les rayonnages se faisait de façon cohérente c'est-à-dire en respectant les années et les côtes des boites d'archives. Une fois devant le rayonnage, le classement se faisait du bas vers le haut et de la gauche vers la droite. Nous avons ainsi classé dans les rayonnages les dossiers de la DFP/SCM issus du centre hospitalier d'Essos qui étaient déjà classés mais posés au sol

Pour faire ce classement, nous avons de prime abord fait le Récolement.

#### **LE RECOLEMENT**

Le récolement selon le **Dictionnaire de terminologie archivistique** est « une vérification systématique, lors de la prise en charge d'un service d'archives ou à date fixe, de ses fonds et collections consistant à dresser dans l'ordre des magasins et des rayonnages la liste des articles qui y sont conservés ou qui manquent par rapport aux instruments de recherche existants. » Le récolement fait alors intervenir la vérification du classement du fichier, l'exploitation de l'espace, la vérification et la cohérence du fichier et la rationalisation de l'espace.

 En ce qui concerne la rationalisation de l'espace, nous avons eu à effectuer le refoulement qui est une activité qui consiste à repousser les documents dans les rayonnages tout en préservant la logique de classement, le but étant une utilisation judicieuse de l'espace. Le refoulement s'est fait en deux étapes : la création de l'espace et l'insertion des boites.

 **Création de l'espace** : Nous avons refoulé un total de 13 boites dos de 10cm soit 1,3 Mètre Linéaire.

## **Tableau récapitulatif**

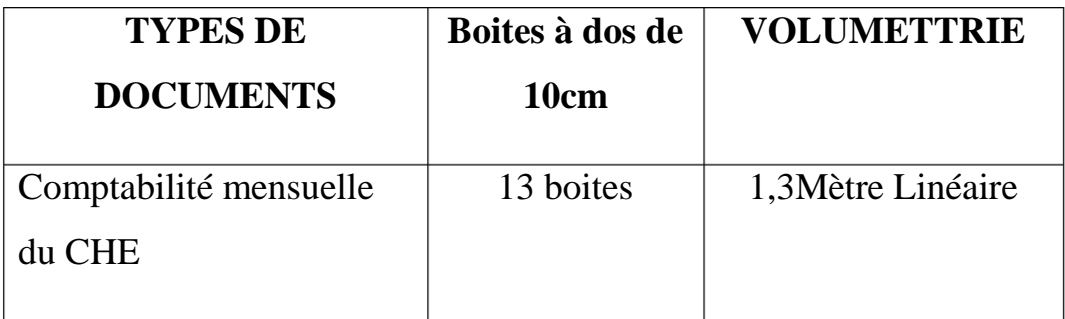

## **CREATION DE L'ESPACE**

 **Insertion des boites** : Dans les espaces qui ont été créé, on insert les boites tout en respectant le critère de classement choisi. Nous avons ainsi inséré les boites d'archives contenant les comptabilités mensuelles pour un total de 7 boites dos de 10 cm et 5 à dos de 15 cm le tout allant de 2010 à 2016.

# **Tableau récapitulatif**

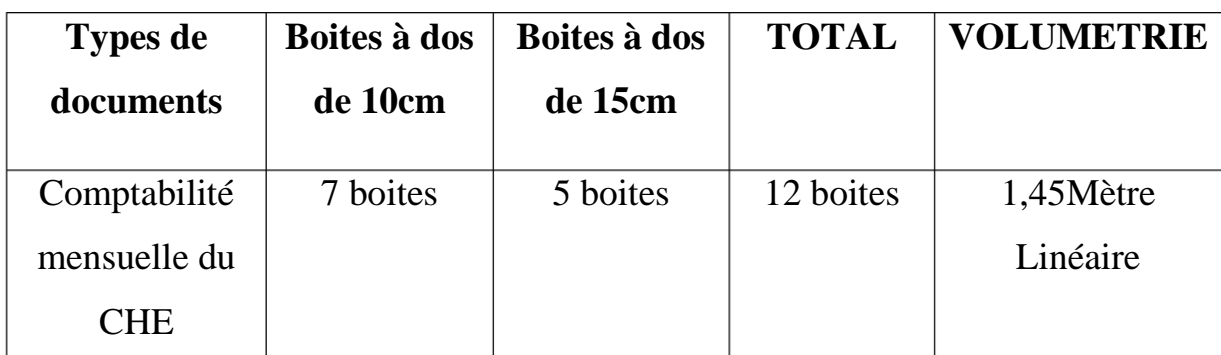

#### **B.c) Activité de mise à jour**

 La mise à jour est une opération qui consiste à actualiser les données, c'està-dire les mettre en conformité. Ainsi, tout au long de notre stage au BAM, nous avons effectués l'activité de mise à jour des dossiers des assurés sociaux. Pour effectuer cette activité, on peut procéder de deux façons : la mise à jour des dossiers (l'insertion de nouvelles pièces dans un dossier qui existe déjà), ou la mise à jour du fichier lorsque la nouvelle pièce n'a pas un dossier déjà existant.

Pour effectuer cette activité, nous avons de prime abord fait correspondre les fiches allocataires aux boites d'archives. Ensuite, on inscrit le numéro de matricule et le nom de l'assuré sur une sous chemise s'il s'agit d'une mise à jour du dossier et sur une chemise s'il s'agit d'une mise à jour du fichier. L'inscription des numéros de matricule et noms de l'assuré se fait en gros caractère avec un crayon foncé pour faciliter la lecture.

#### **Mise à jour des dossiers d'assurés sociaux**

 La mise à jour du dossier peut se définir comme étant une activité qui consiste à insérer une pièce (plus petite unité de description indivisible à la fois matériellement et intellectuellement) dans un dossier qui existe déjà. La pièce ici était la fiche allocataire (pièce constitutif d'un sous-dossier de prestation familiale) qui renseigne sur les consignes de payement des prestations familiales. Il était question d'insérer cette nouvelle pièce dans le dossier auquel il correspond et pour cela, on se référait au numéro matricule de l'assuré et à son nom.

 **Ex** : si la fiche allocataire (pièce) avait un numéro matricule assuré 000- 1977696-5 et le concerné s'appelle EWODO Martin, on se rassure que le dossier dans lequel on l'insère comporte ces mêmes données.

#### $\frac{1}{\sqrt{1}}$  Mise à jour du fichier

Lors de cette mise à jour, on pouvait constater que certains dossiers n'existaient pas tandis que les pièces à insérer étaient présentes, on procédait ainsi à la mise à jour du fichier qui correspond à la création d'un nouveau dossier.

 Une fois qu'on a fini de faire la mise à jour des dossiers ou du fichier d'une boites on procède au conditionnement: qui consiste à remettre les dossiers dans leurs boites d'archives. Ce conditionnement qui se fait tout en respectant l'ordre de classement des dossiers et en évitant de froisser les dossiers. Mais cette opération nécessitait parfois le montage des boites d'archives car lors de la mise à jour, il y a des dossiers qui s'ajoutent et par conséquent augmentent le volume et les boite préalablement utilisées ne suffisent plus à cause des nouvelles pièces ajoutées.

 **Le montage des boites d'archives**: c'est une opération assez simple car les boites d'archives viennent à plat. Pour les monter, on procède de la façon suivant: suivre les plis sur les boites à plat, monter une boite pouvant donc contenir des documents.

 **Vérification** : activité qui consiste à vérifier si le classement des dossiers dans la boite est cohérent.

 **La mise en rayon**: cette activité consiste à remettre les boites d'archives dans les rayons et à l'endroit indiqués sans confondre d'emplacement, et pour cela, on vérifie la côte de la boite qui précède et celle qui suit la boite insérer pour s'assurer de la cohérence. Car les côtes des boites sur lesquelles les mises à jour ont été faites peuvent changer et l'on devait tenir compte de cela pour la mise en rayon sans toutefois bouleverser le classement.

[43]

 Par jour, on faisait 95 créations et 20 mises à jour. Le type de dossiers mis à jour était des dossiers assurés ou on insérait des pièces IMMAS (pièces d'immatriculation) ou des fiches allocataires. Nous avons totalisé à la fin de notre stage 2000 mises à jour du dossier et 5000 mises à jour du fichier.

#### **C- CONSERVATION**

 La conservation renvoie à un acte qui consiste à préserver un élément dans un état constant. En archivistique, c'est l'ensemble des actions entreprises en vue de maintenir le fonds d'archives dans son meilleur état physique et chimique. La conservation se dessine autour d'un triple enjeu : enjeu fonctionnel, mémoriel et matériel.

- **Sur le plan fonctionnel** : elle permet non seulement d'organiser la gestion informationnelle d'un service, mais surtout de justifier les droits et obligations en cas de contestation, et posséder des preuves. On conserve pour communiquer, justifier et prouver;
- **Sur le plan mémoriel** : on conserve pour transmettre et pour défier le temps;
- **Sur le plan matériel** : la conservation permet d'assurer l'intégrité physique et la disponibilité du document. On conserve donc pour protéger, retrouver et prévenir.

 La politique de conservation est un ensemble de mesure destinées à prévenir, stopper ou ralentir la dégradation.

• Pour stopper la dégradation, le service des archives de la CNPS a mis en place un système de rayonnages ignifuges pour stopper la perte des documents en cas d'incendie. Ajouté à ces systèmes de rayonnages ignifuges, il y a le matériel de conditionnement tel que les sous-chemises, chemises, boites d'archives qui permettent de conserver les documents dans un meilleur état.

 Pour ralentir la dégradation, le SA dispose d'un service d'entretien qui nettoie quotidiennement le service et enlève la poussière contenu sur les rayonnages, et sur les boites d'archives.

#### **D- LA MISE A DISPOSITION OU LA COMMUNICATION**

 La communication est une des fonctions importantes d'un centre d'archives, car les documents d'archives sont conservés du fait de leur valeur historique ou juridique. **Le dictionnaire de terminologie archivistique** définit la communication comme « Une des missions fondamentales d'un service d'archives consistant à mettre les archives en fonction de leur communicabilité et de leur état matériel de conservation à disposition du public et des administrations, soit sur place dans la salle de lecture, soit avec déplacement, soit à distance »

 La mise à disposition se fait à l'issu d'une requête. La communication des documents se fait en interne c'est-à-dire que les usagers du service des archives sont toutes les unités productrices des archives de la CNPS. Donc à chaque fois que dans l'exercice de ses activités, une unité a besoin d'une information contenu dans les dossiers conservés au SA, elle fait appel au SA et envoie une requête par mail contenant toutes les informations nécessaire concernant le document ou le dossier demandé. Une fois la requête reçue, les deux chefs services ou les chefs de bureaux (en fonction du document de demandé, s'il est géré par le BAE ou le BAM) imprime une copie de ladite requête pour effectuer la recherche du dossier ou document demandé.

 Les dossiers sur lesquels nous avons effectué la mise à disposition sont les dossiers d'assurés sociaux. Ainsi, les termes qui nous servent de boussole pour retrouver le document sont : le numéro d'immatriculation, le nom de l'assuré et le sous dossier demandé (ça peut être des sous dossiers d'immatriculation, les pensions vieillesse, les prestations familiales, les pensions de survivant, accident de travail). Une fois l'analyse de la requête faite, on procède alors à la recherche du dossier dans les espaces de stockage.

- **La recherche des dossiers** : Nous savons que les dossiers d'assurés sont conservés au Bâtiment A, à l'aire de stockage supérieure et dans les rayonnages mobiles. Sachant que ces dossiers sont classés de façon numérique selon le numéro matricule, il nous revenait de suivre tout simplement côtes inscrites sur les systèmes de rayonnages pour connaître les tranches de dossiers conservé à cet endroit. Ex : de 000-2369870-7 à 000- 2371098-3. Une fois qu'on a repéré l'endroit où se trouve la tranche, on cherche maintenant la boite qui correspond à l'intervalle où se trouve le dossier demandé. Lorsqu'on a trouvé cette boite, on la fait descendre de la tablette et on cherche le dossier en question. Le dossier ainsi retrouvé marque la fin de la phase de recherche.
- **La préparation des dossiers** : L'activité de mise à disposition se poursuit par la préparation du dossier qui consiste à enlever les agrafes, trombones et tout ce qui gêne le passage des documents dans le scanner.
- **La numérisation** : la numérisation est faite par les employés du BAE, à chaque fois qu'il y a un dossier à numériser, c'est ce bureau qui s'en occupe. *Voire activité de scan/dématérialisation au BAE.*
- **La communication du document**: une fois que le dossier est numérisé, il est exploitable par ordinateur. Le chef de bureau des archives manuelles se charge alors d'envoyer par mail le document demandé au requérant.
- **La réintégration des dossiers** : une fois que toutes ces procédures ont été faites, on remet le dossier dans son emplacement initial.

 Nous avons effectué durant notre stage la mise à disposition de 765 dossiers d'assurés sociaux et fait les recherches de 11 dossiers qui n'ont pas abouti.

# **CHAPITRE 3 : BILAN DU STAGE**

 Ce stage dit de participation effectué au Service des Archives de la CNPS sur une période de trois (03) mois, nous a été bénéfique que ce soit sur le plan académique, professionnel et social.

Sur le plan académique, il nous a permis non seulement de parfaire notre formation mais aussi de mieux comprendre les principes archivistiques à travers les observations et les pratiques. En effet, pour mener à bien notre apprentissage, nous avons effectués 6 activités comme nous l'avons mentionné plus haut : la manutention, le dépouillement, le classement, le récolement, la conservation et la communication.

Sur le pan professionnel et social, ce stage nous a permis de connaître les réalités du monde professionnel.

Le stage était pour nous d'un grand apport ce d'autant plus que nous étions encadré par des professionnels archivistes, mais, il n'en demeure pas moins que nous avons fait face à pas mal de difficultés que nous allons citer.

### **I- DIFFICULTES RENCONTREES**

- Mauvais classement des boites dans les rayonnages : lors des recherches pour les demandes de mise à disposition, il arrivait souvent que certaines boites dans les rayonnages n'étaient pas dans l'emplacement prévu conformément au respect des côtes.
- Les documents parfois mal classés c'est-à-dire que le classement des dossiers dans une boite n'est pas cohérent qui rend difficile les recherches;
- Certains systèmes de rayonnages en mauvais état : les portes de certains rayonnages sont défectueuses et ne s'ouvrent ou ferment pas ou nécessite la force physique pour s'ouvrir et se fermer.
- Les espaces de conservation sombre ou mal éclairé à cause des ampoules grillés bien que ce problème a été résolu pendant le stage.
- Le problème de réseau et de connexion à internet: ce problème était souvent passager mais, le SA utilise les ordinateurs pour avoir accès à internet pour recevoir les requête de mise à disposition, pour émarger, pour le projet de numérisation et pour l'accès à tous les documents disponible dans le Cloud (espace de conservation virtuel). A cet effet, il arrivait très souvent que l'accès à internet et au Cloud était impossible.
	- Explosion de gaz qui nous a envoyé aux urgences du CHE : Le service des archives est doté d'un système d'auto-extinction de feu en cas d'incendie. Les prestataires de service l'ayant installé assure sa maintenance périodiquement. Durant ladite opération le 15/07/01, une mauvaise manipulation a causé une explosion de gaz dans le bâtiment où nous étions en train de travailler.

### **II- SUGGESTIONS**

- Les agrafes, trombones, et élastiques devraient être évités dans la mesure du possible au vu de la détérioration des documents;
- Les documents parfois mal classés : il faut corriger leur classement;
- Le portes de certains systèmes de rayonnages fixes quant à doivent être réparés.

# **CONCLUSION**

 Parvenu au terme de notre Stage de participation au SA de la CNPS, il était question pour nous, à travers les observations et participations de combler nos lacunes et de faire un grand pas dans le domaine de l'archivistique. Ce stage était très enrichissant car il nous a permis de découvrir le domaine de l'archivistique, ses acteurs et ses contraintes. Nous avons participé concrètement à ses missions qui sont : la collecte, le traitement, la conservation et la communication qui sont les opérations de la chaine archivistique qui favorise la bonne gestion des documents. Tout ceci nous a permis d'améliorer notre savoir-faire dans ce domaine. Nous pouvons donc dire au sortie de ce stage que les archives sont d'une importance capitale que ce soit pour la gestion et l'exploitation des activités d'une structure ou pour la conservation de la mémoire de cette structure et assurer la traçabilité de toute activité, telles sont les raisons pour lesquelles elles constituent un patrimoine pour l'humanité.

# **BIBLIOGRAPHIE**

## **Monographies**

- DIRECTION DES ARCHVES DE France. « *Dictionnaire de terminologie archivistique* ». Département du nord, les archives départementales, 2007.
- Président du conseil d'administration MOHAMADOU LABARANG. « recueil des textes de base CNPS ». Yaoundé, 3ème édition, mai 2008.

### **Articles**

- Président du conseil d'administration EL HADJ OUSMANE Mey. « *délibération N° 1/93/CNPS/PCA ».* Yaoundé le 12 mars 1993.
- -Président du conseil d'administration MOHAMADOU Née BILLITE HAMAN DJODA. « *Résolution N°74/2019/CNPS/PCA du 06 Décembre 2019 portant organisation des services extérieurs de la CNPS*. Yaoundé, le 06 décembre 2019.
- Président du Conseil d'administration MOHAMADOU née Billite Haman DJODA. « *Résolution N°73/2019/CNPS/PCA du 06 Décembre 2019 portant organisation des services centraux de la CNPS »*.Yaoundé, le 06 décembre 2019.

## **Loi et règlement**

 Président de la république du Cameroun. « *La loi N°2000/010 du 19 Décembre 2000 régissant les archives du Cameroun* ». Yaoundé, journal officiel, 19 décembre 2000.

# **WEBOGRAPHIE**

- Noël Alain Olivier MEKULU MVONDO. Missions de la CNPS. Yaoundé, consulté le 13 Août 2022. [www.cnps.cm](http://www.cnps.cm/)
- L'usine nouvelle. Rayonnage mobile, d'archive ou de réserve, système movibloc. Consulté le 30 septembre 2022. [http://www.usinenouvelle.com.](http://www.usinenouvelle.com/)
- Rotomshop. Diables de manutention professionnelle. Paris, consulté le 13 septembre 2022. [www.rotomshop.fr.](http://www.rotomshop.fr/)

# **ANNEXES**

# **CHRONOGRAMME DES ACTIVITES**

### **Diagramme de GANTT**

Le présent diagramme présente les différentes activités effectuées durant le stage de participation de trois (03) mois allant du 1<sup>er</sup> juillet au 30 septembre 2022 au service des archives de la CNPS. Ces activités sont respectivement : la collecte, le traitement, la conservation et la communication.

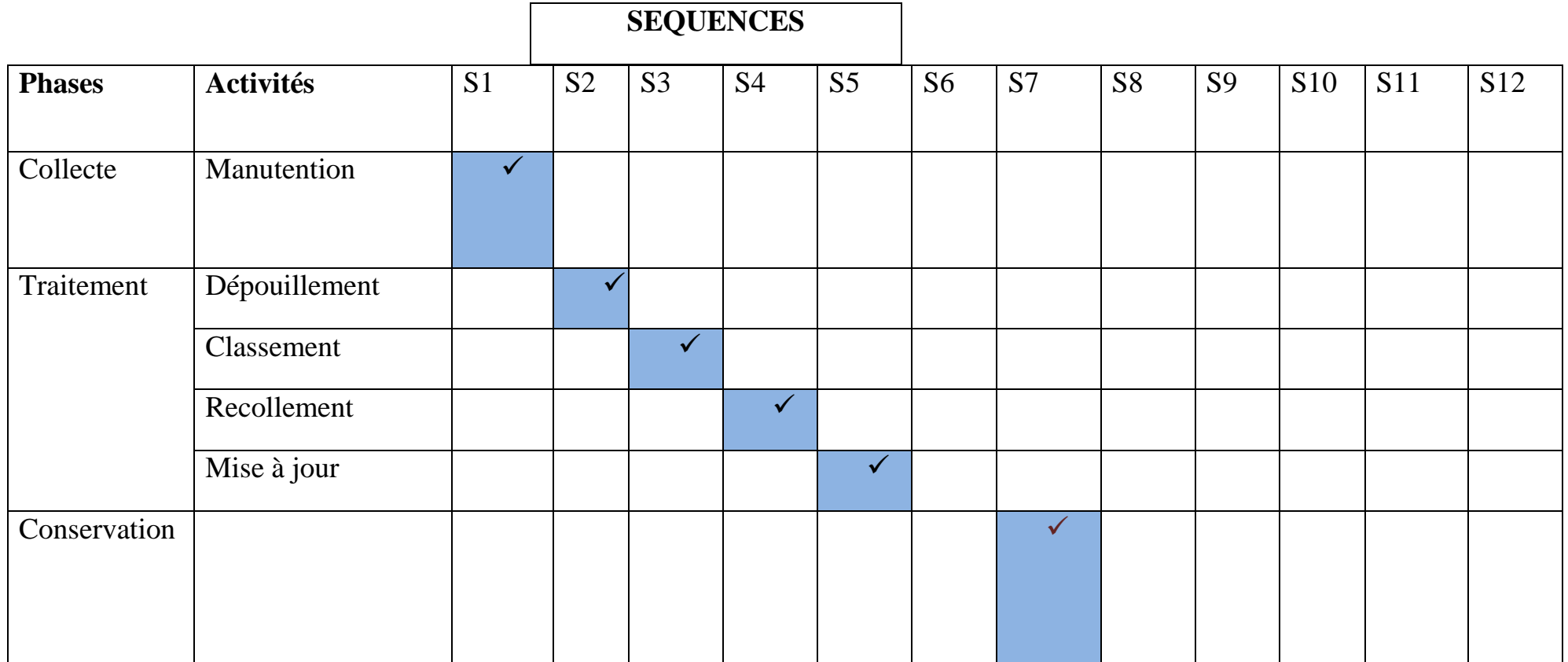

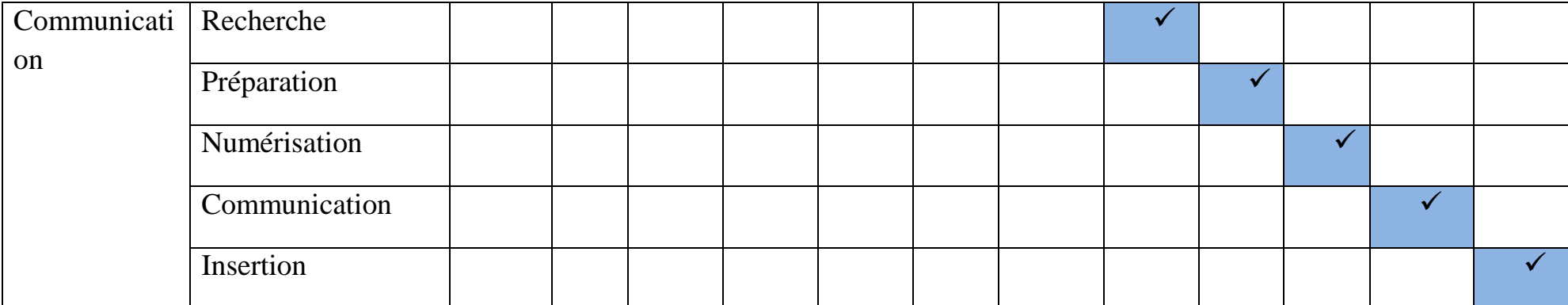

# **PHOTOS DU SERVICE DES ARCHIVES DE LA CNPS**

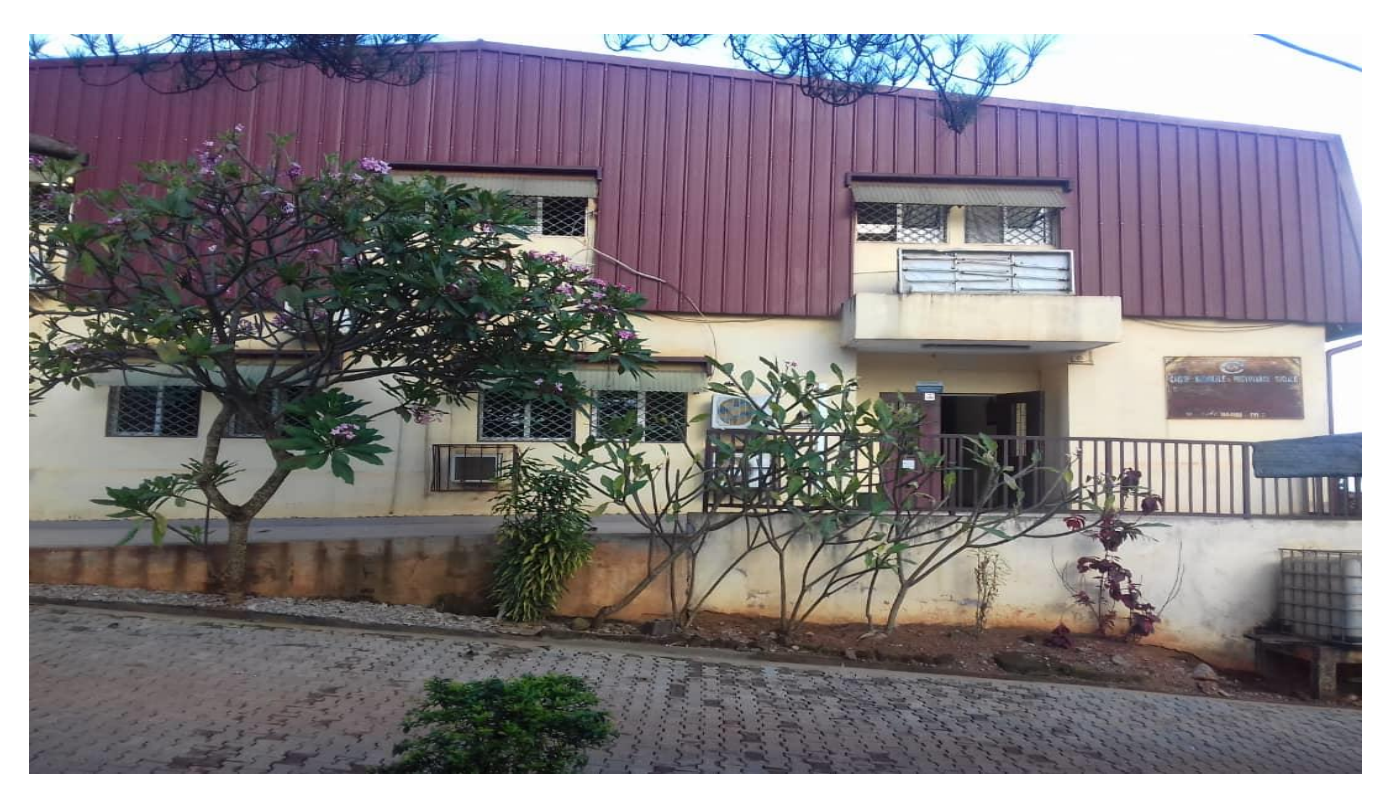

# **Vue de face d bâtiment A**

**Espace de conservation avec système de rayonnage mobile du sous-sol bâtiment A**

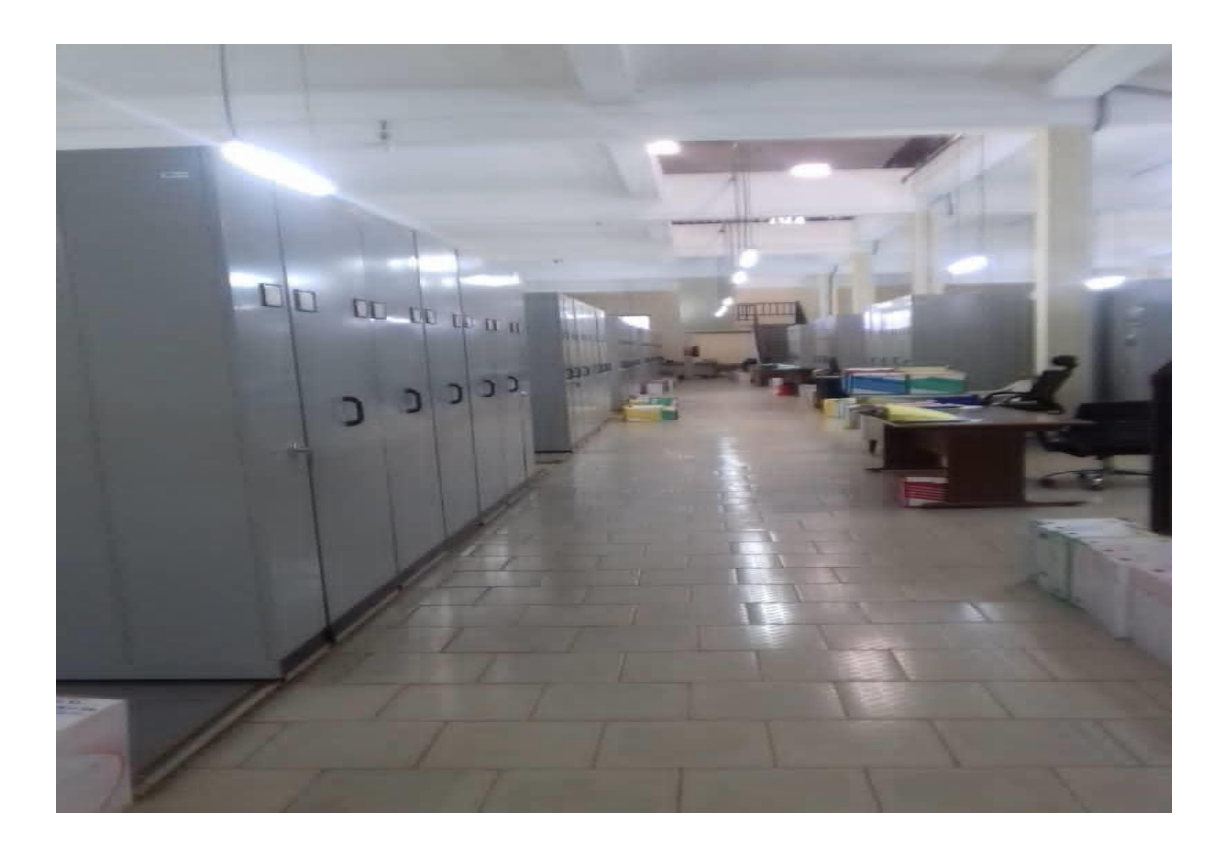

# **Espace de travail du sous-sol bâtiment A**

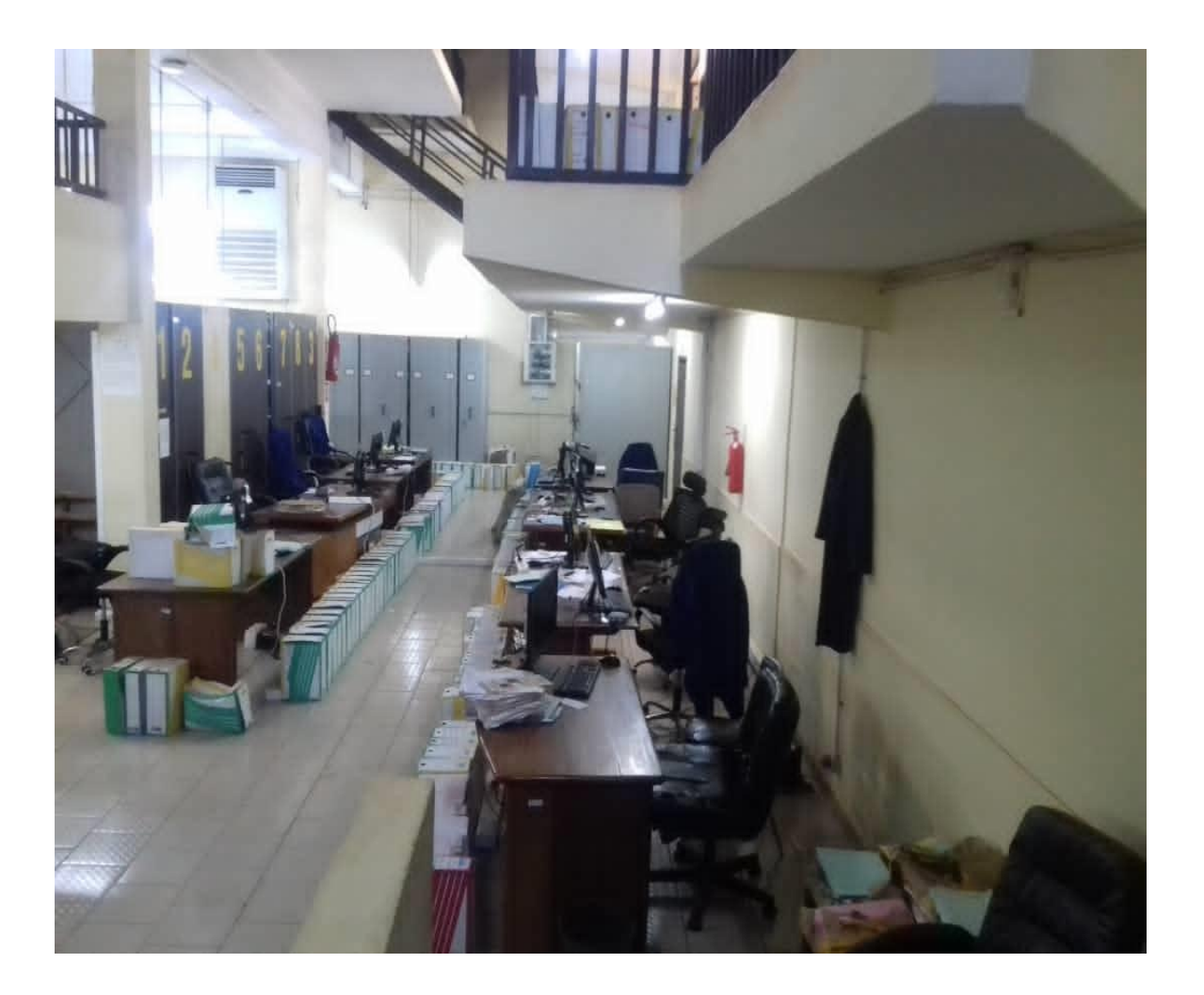

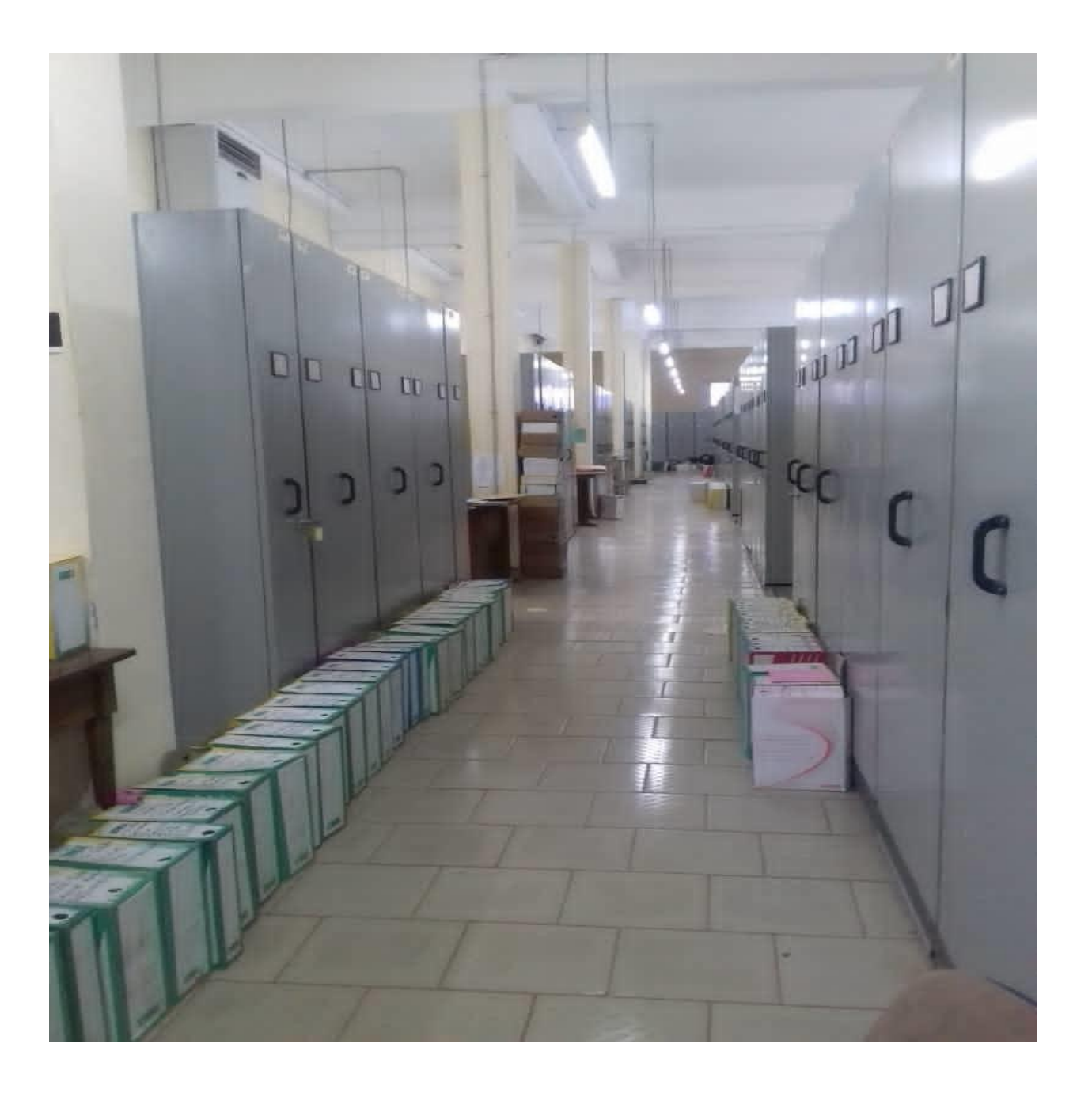

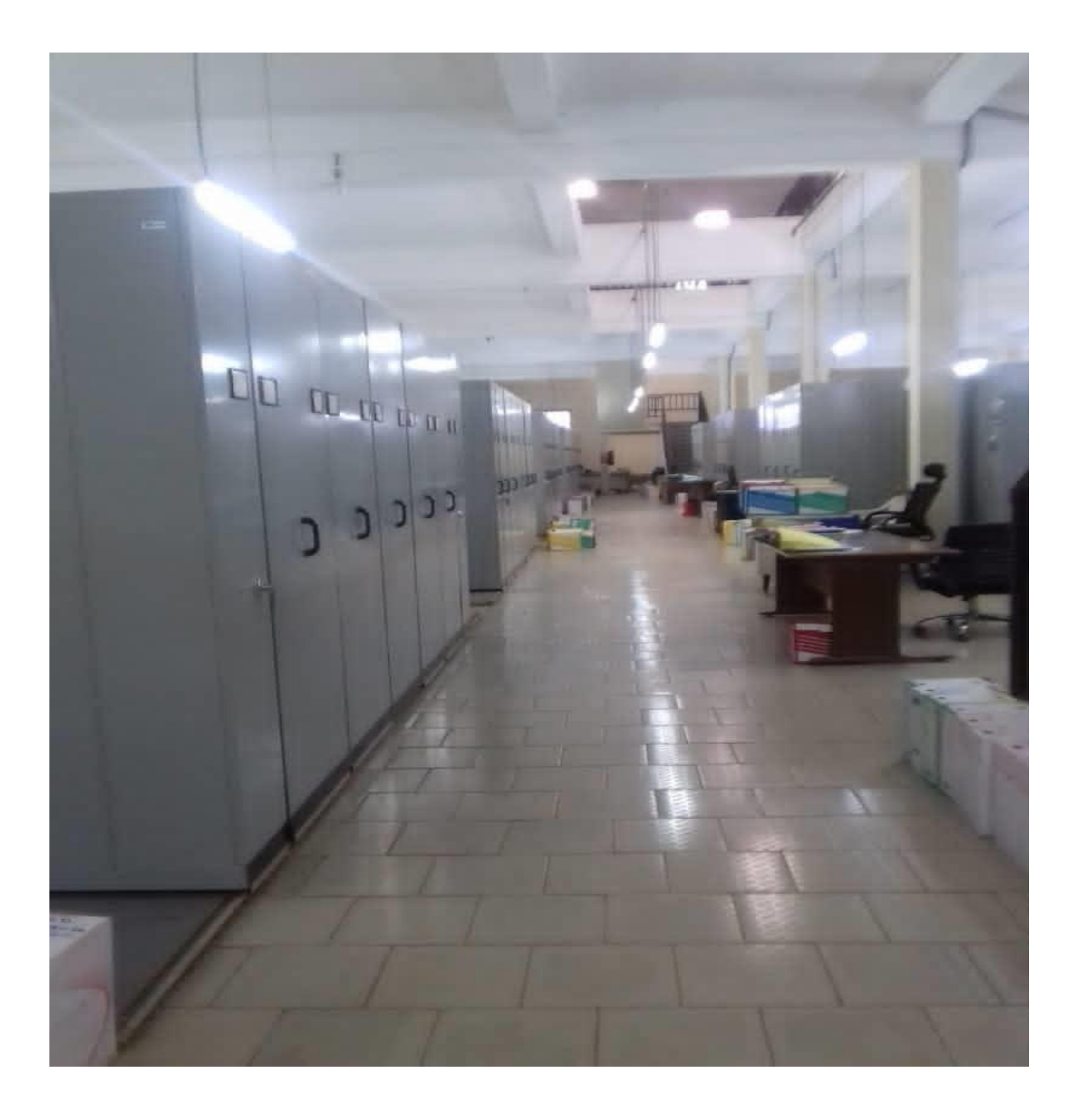

# **Espace de conservation de la Mezzanine avec système de rayonnage fixe et éclairage artificiel**

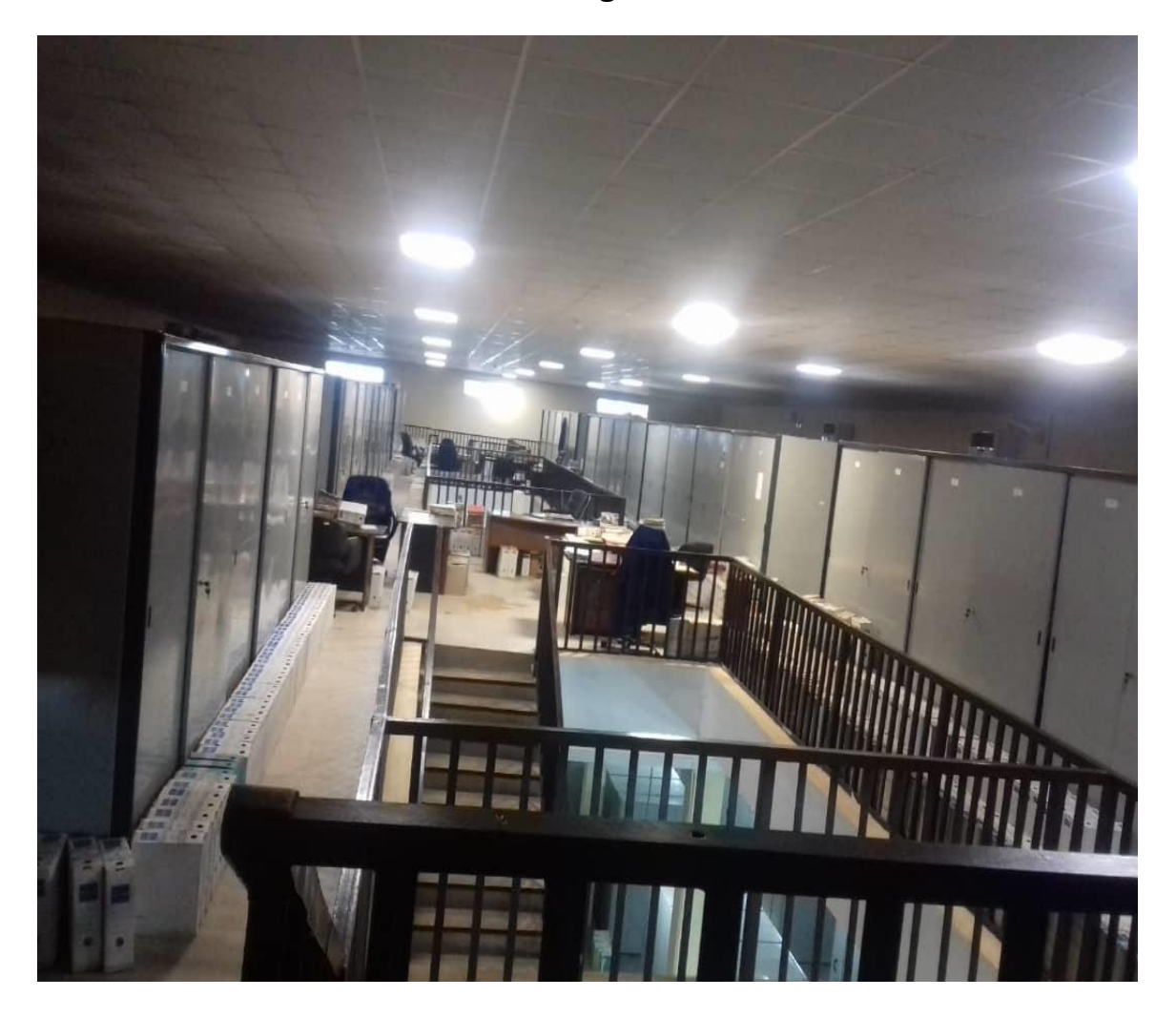

# Espace de conservation du bâtiment B avec un système de rayonnage mobile

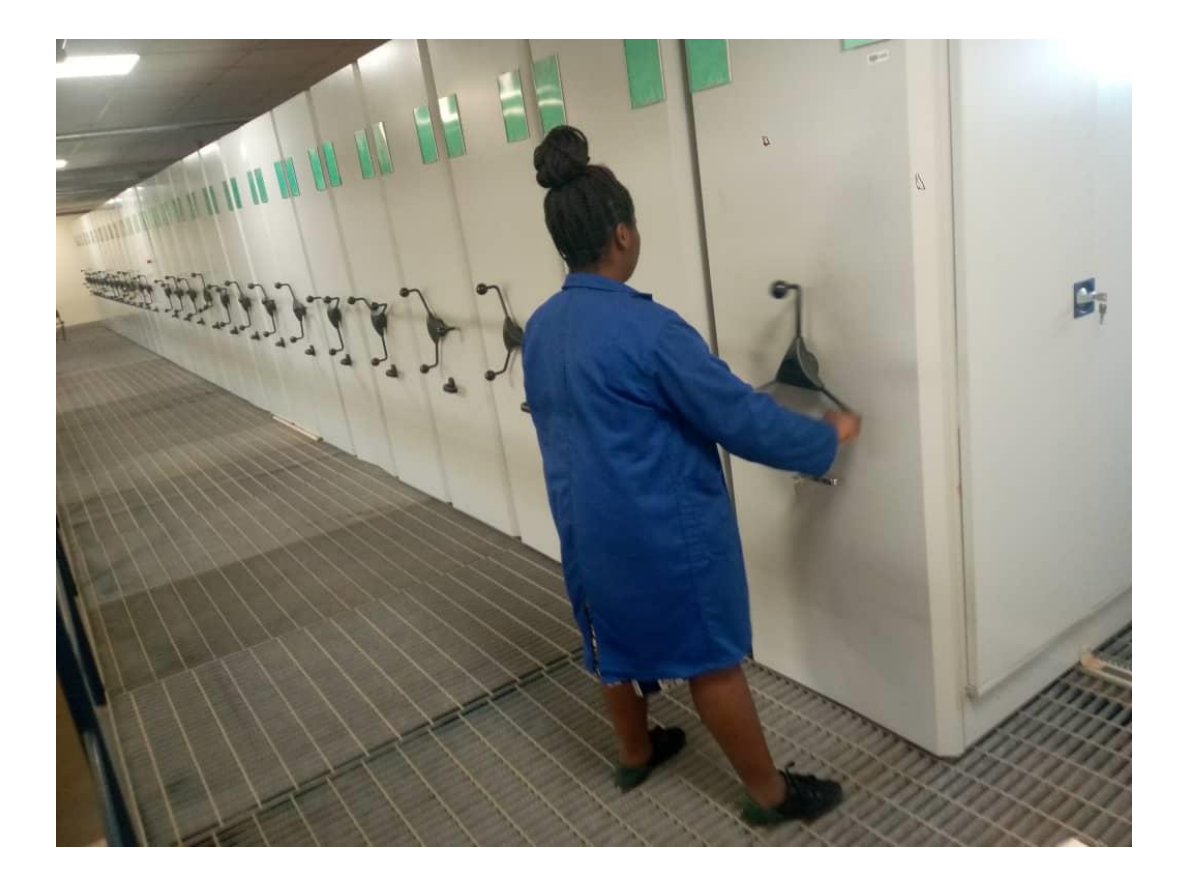

# **TABLE DES MATIERES**

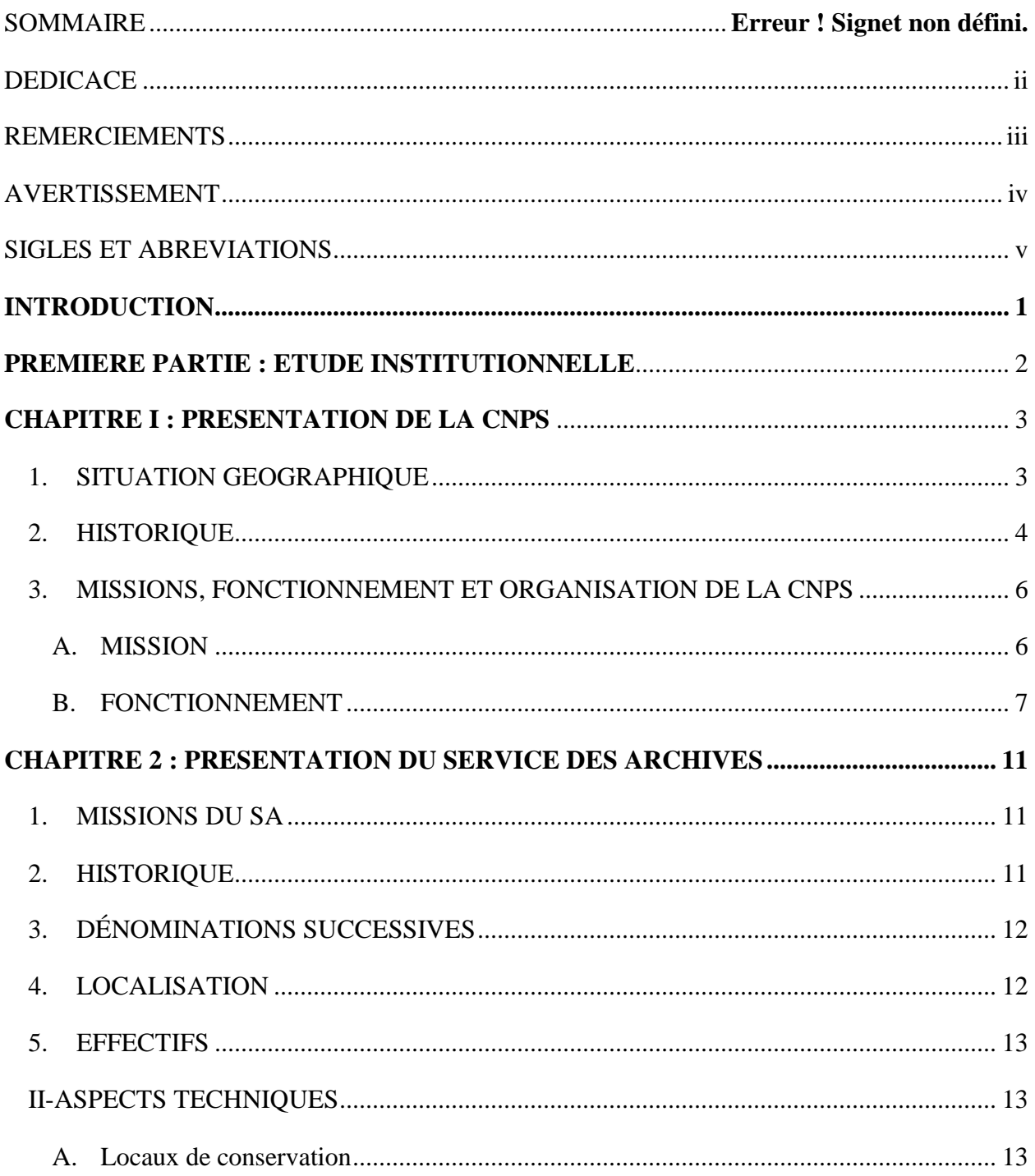
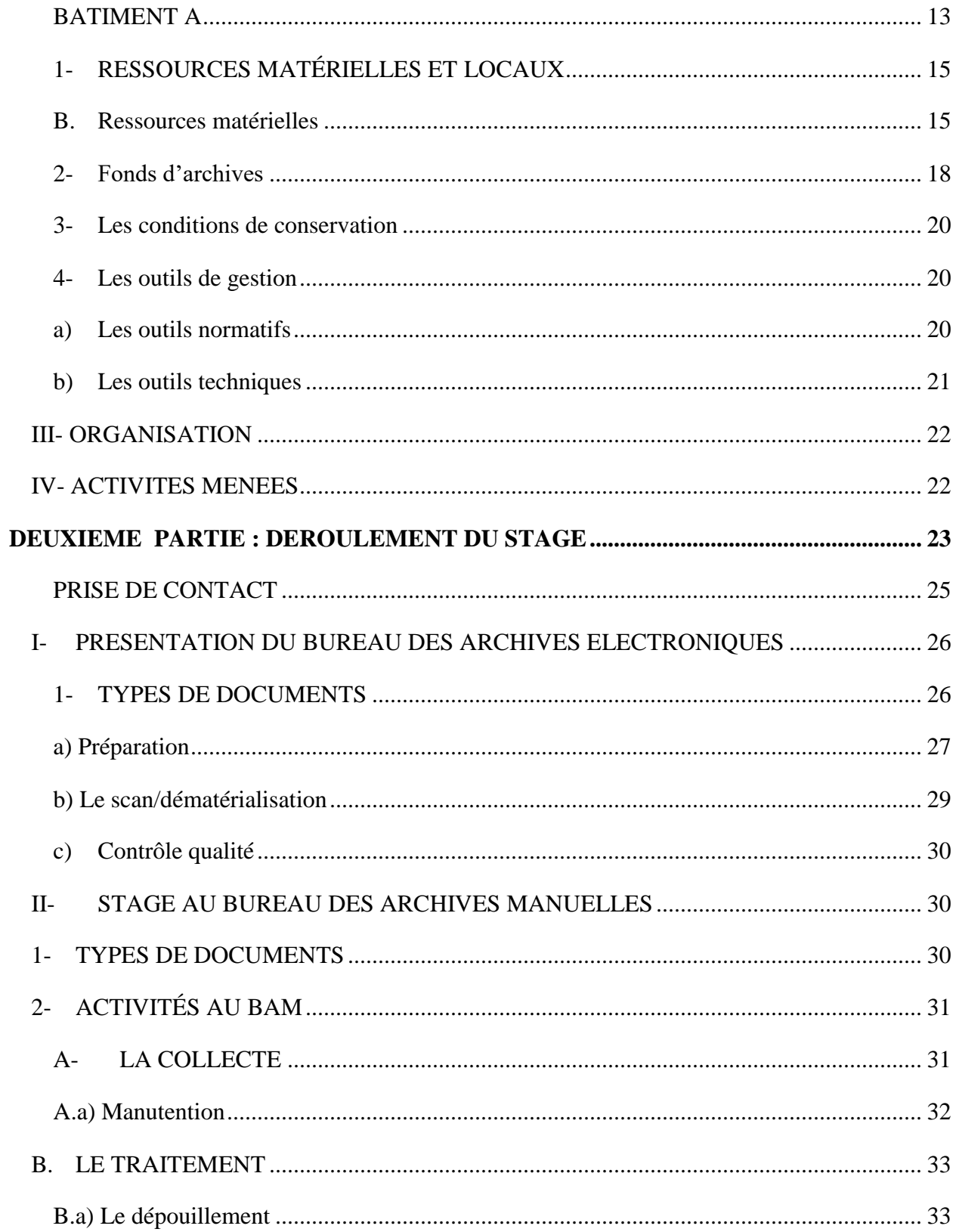

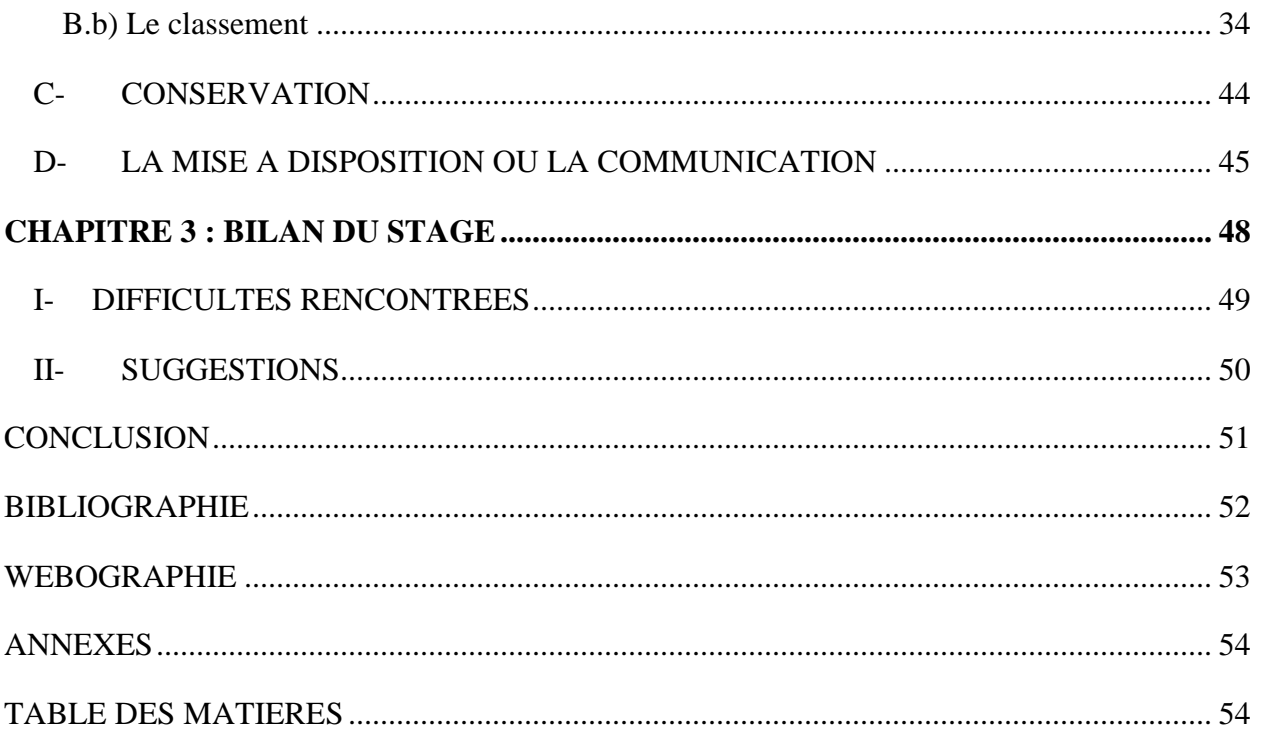